UNIVERSIDADE FEDERAL DO PARANÁ

CAROLINA MAYUMI ANTONIO OBUTTI

# DIMENSIONAMENTO DE UM GALPÃO EM ESTRUTURA DE AÇO UTILIZANDO *SOFTWARES*

PONTAL DO PARANÁ 2022

### CAROLINA MAYUMI ANTONIO OBUTTI

# DIMENSIONAMENTO DE UM GALPÃO EM ESTRUTURA DE AÇO UTILIZANDO *SOFTWARES*

Trabalho de conclusão de curso apresentado como requisito parcial para obtenção de título de Bacharel em Engenharia Civil pela Universidade Federal do Paraná – Centro de Estudos do Mar.

Orientador: Prof. Dr. Carlos Eduardo Rossigali

### PONTAL DO PARANÁ

2022

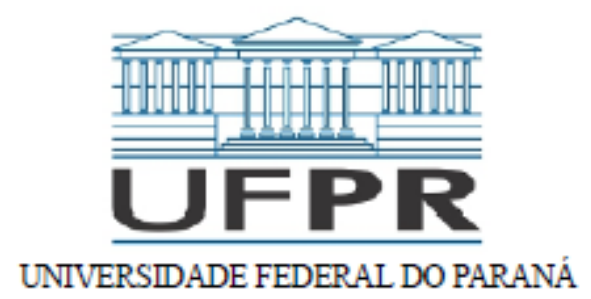

## ATA DE REUNIÃO

## **TERMO DE APROVAÇÃO**

Carolina Mayumi Antonio Obutti

## "DIMENSIONAMENTO DE UM GALPÃO EM ESTRUTURA DE ACO UTILIZANDO SOFTWARES"

Monografia aprovada como requisito parcial para a obtenção do grau de Bacharel em Engenharia Civil, da Universidade Federal do Paraná, pela Comissão formada pelos membros:

> Prof. Dr. Carlos Eduardo Rossigali Profa. Orientadora - CPP-CEM/UFPR

Prof. Dr. Henrique Machado Kroetz CPP-CEM - UFPR

Carlos Celescandre  $\lambda_{\cdots}$ 

Prof. Me. Carlos Alexandre Seru

**UNIVIX** 

Pontal do Paraná, 13 de maio de 2022.

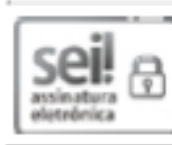

Documento assinado eletronicamente por CARLOS EDUARDO ROSSIGALI, PROFESSOR DO MAGISTERIO SUPERIOR, em 13/05/2022, às 16:41, conforme art. 1°, III, "b", da Lei 11.419/2006.

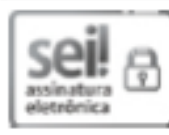

Documento assinado eletronicamente por HENRIOUE MACHADO KROETZ, PROFESSOR DO MAGISTERIO SUPERIOR. em 12/09/2022, às 12:29, conforme art. 1°, III, "b", da Lei 11.419/2006.

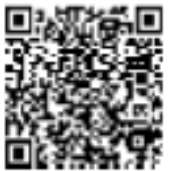

A autenticidade do documento pode ser conferida agui informando o código verificador 4498564 e o código CRC C6B4BBD2.

*À Augusto Tetuo Obuti (in memoriam), que continua me inspirando todos os dias.*

## **AGRADECIMENTOS**

Aos meus pais, por me apoiarem e acreditarem em mim quando eu não o fiz. E a toda minha família pelo apoio incondicional.

Agradeço também meu orientador Prof. Dr. Carlos Eduardo Rossigali pela dedicação e orientação, que foi essencial para concluir este trabalho. Deixo meus sinceros agradecimentos a todos professores que encontrei em minha jornada, em especial à Profa. Dra. Elizabete Yukiko Nakanishi Bavastri.

Também, agradeço meus amigos e colegas universitários por todos os momentos que passamos juntos.

#### **RESUMO**

A construção por ser um dos ramos mais competitivos no mundo, busca soluções construtivas duráveis, econômicas e que possam ser realizadas dentro de prazos pré-estabelecidos. Assim, uma das possibilidades é a opção de construções em aço que tem como grande vantagem execuções mais rápidas do que as convencionais em concreto armado, por isso é um dos materiais mais empregados em estruturas de galpões. Dessa forma, o objetivo geral deste trabalho é dimensionar um galpão em estrutura metálica pelo *software* CYPECAD 3D e verificar se o consumo de aço obtido pelo programa é compatível com o encontrado nas literaturas correntes. Para o dimensionamento foram utilizadas as recomendações da NBR (8800) [\(ABNT,](#page-63-0) [2008\)](#page-63-0), e no cálculo das cargas de vento utilizou-se o *software* Visual Ventos. Os resultados obtidos em relação ao consumo de aço foram satisfatórios em relação ao critério apresentado por [Chaves](#page-63-1) [\(2007\)](#page-63-1), porém não satisfazem o estabelecido por [D'Alambert](#page-63-2) [\(2012\)](#page-63-2).

**Palavras-chaves**: aço, galpão, estrutura metálica, *softwares*

## **ABSTRACT**

Since construction is one of the world's most competitive sectors and it seeks durable and economical construction solutions that can be carried out within pre-established deadlines. Thus, one of the possibilities is the option of constructions in steel, which has the great advantage of faster executions than conventional reinforced concrete, which is why it is one of the materials most used in hangar structures. Thus, the general objective of this work is to design a metal structure hangar using the CYPECAD 3D *software* and and verify if the consumption of steel produced by the software is compatible with what is found in current literature. For the design, the recommendations of NBR (8800) [ABNT](#page-63-0) [\(2008\)](#page-63-0) were used, and in the calculation of wind loads the *software* Visual Ventos was used. The results obtained about steel consumption were satisfactory in relation to the criterion presented by [Chaves](#page-63-1) [\(2007\)](#page-63-1), however, they do not satisfy the established by [D'Alambert](#page-63-2) [\(2012\)](#page-63-2).

**Key-words**: steel, hangar, steel structure, software

# **LISTA DE ILUSTRAÇÕES**

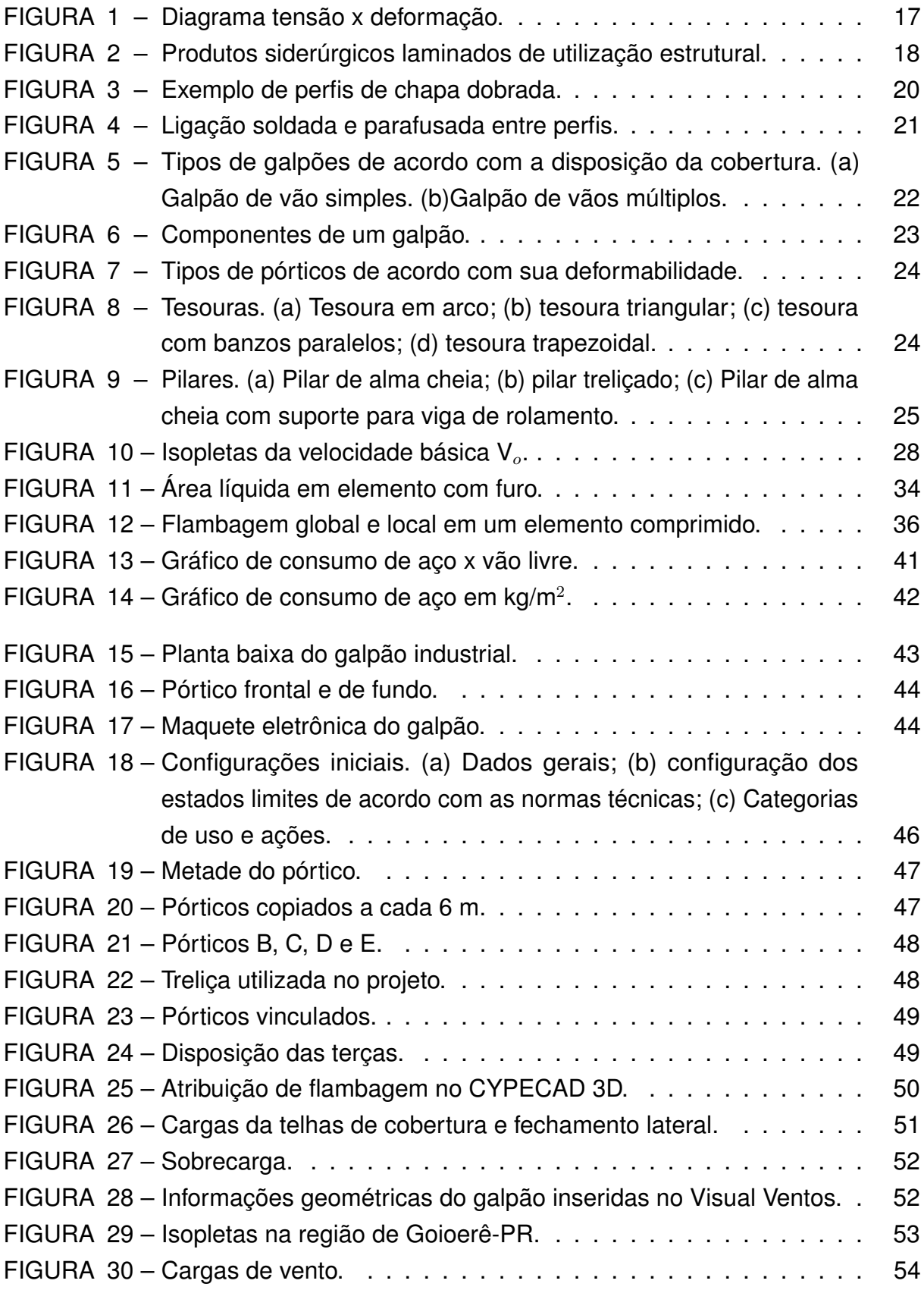

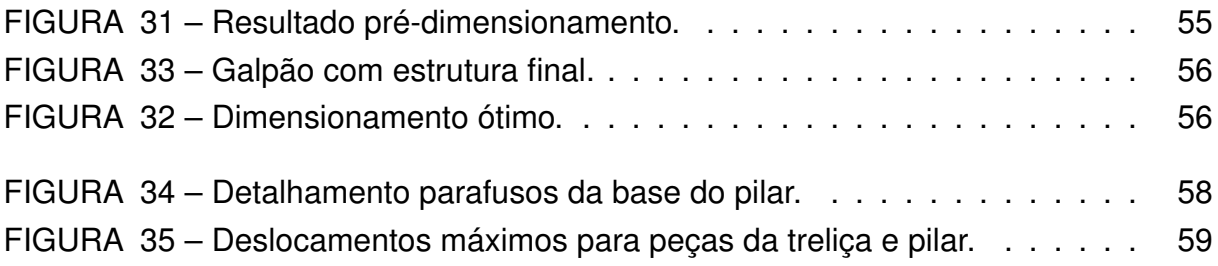

# **LISTA DE TABELAS**

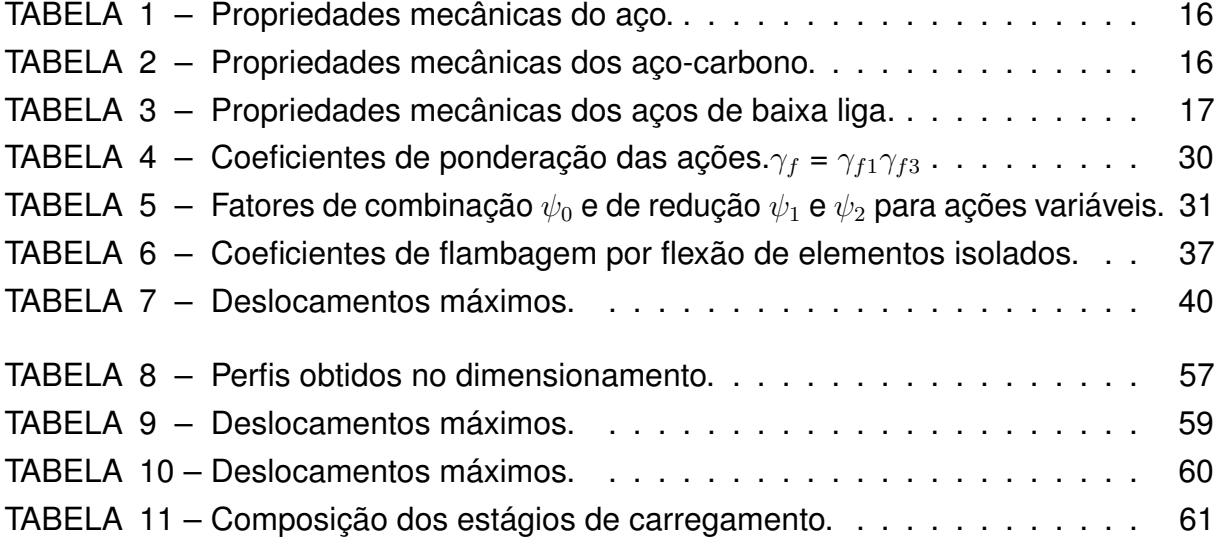

# **SUMÁRIO**

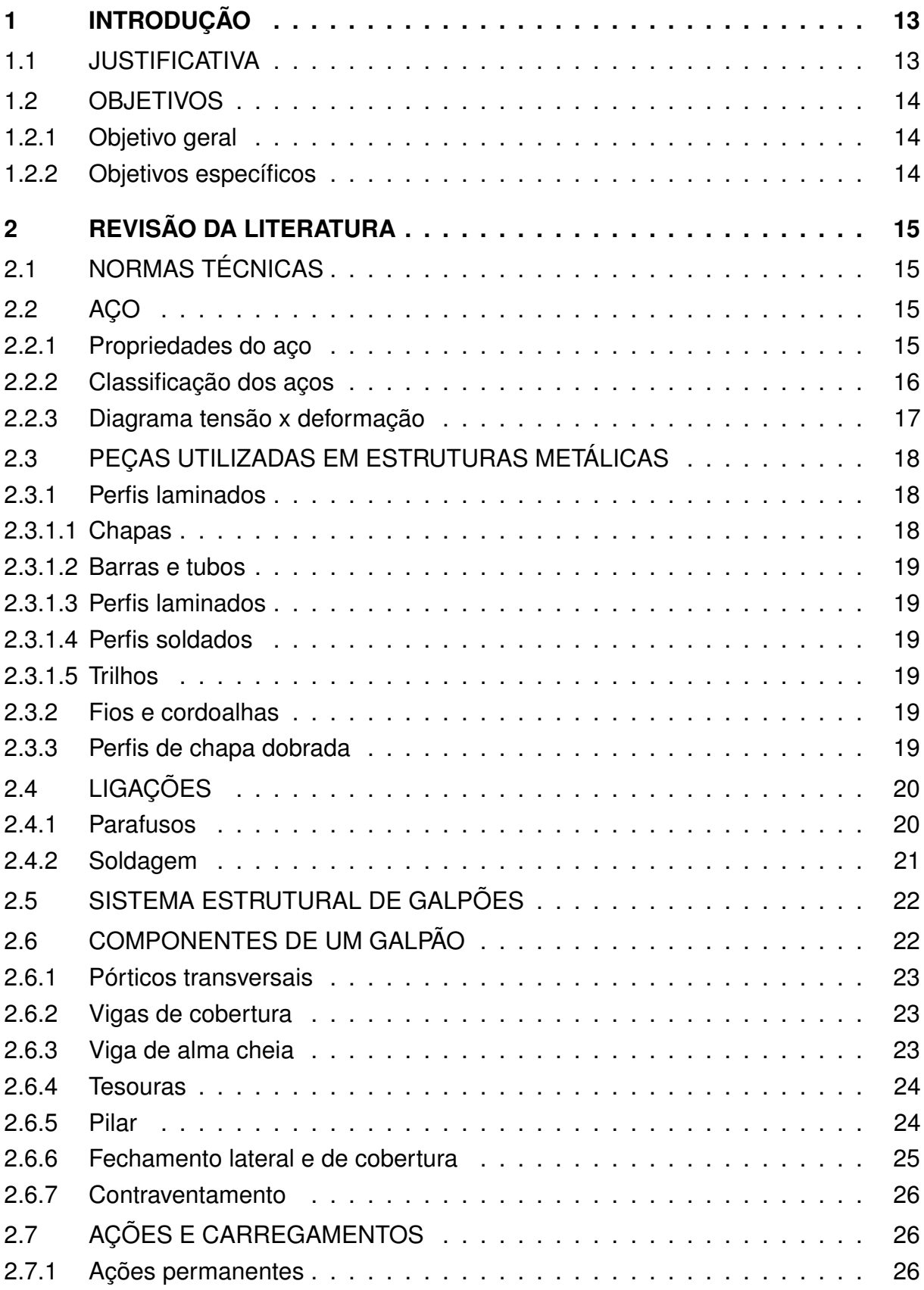

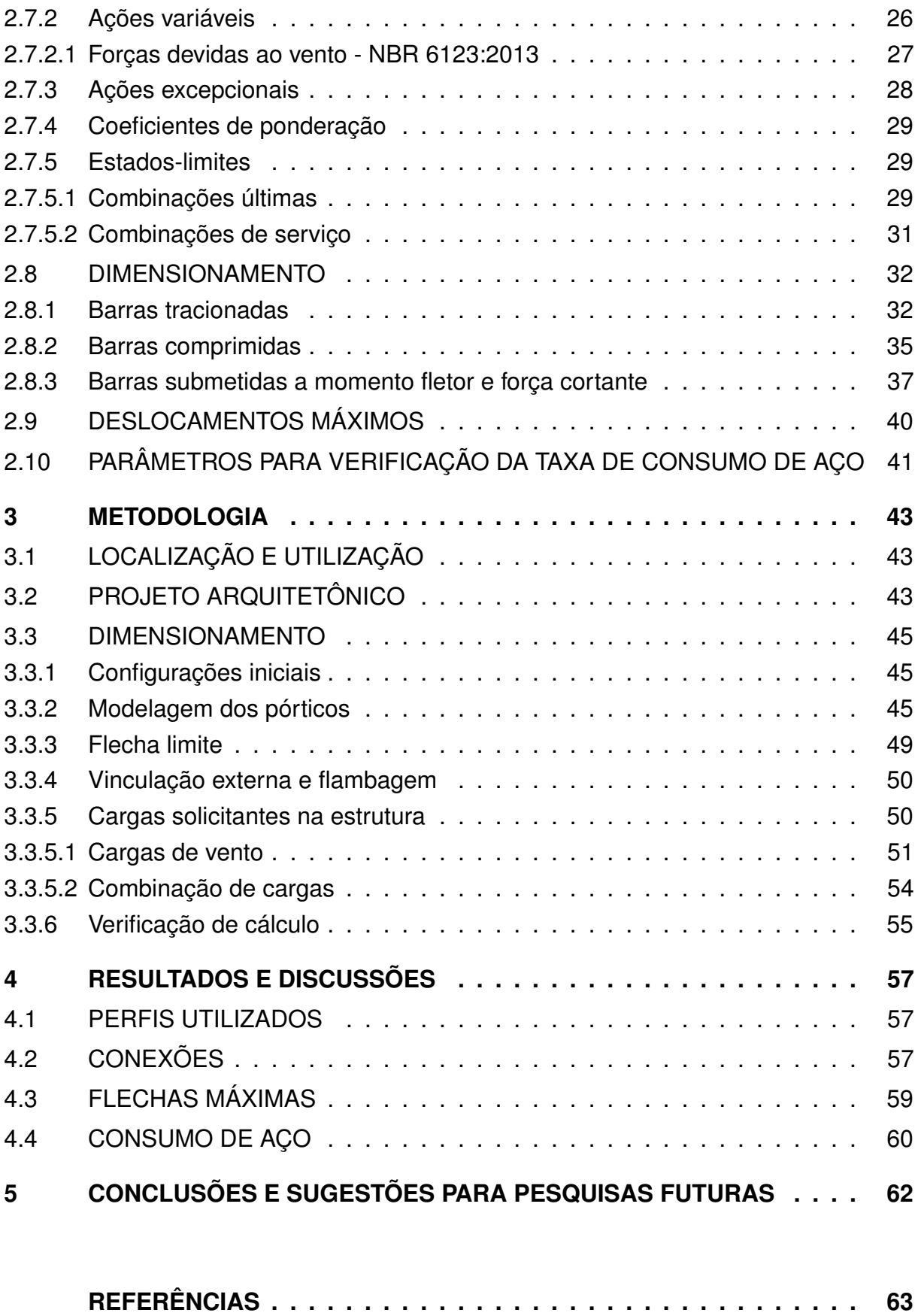

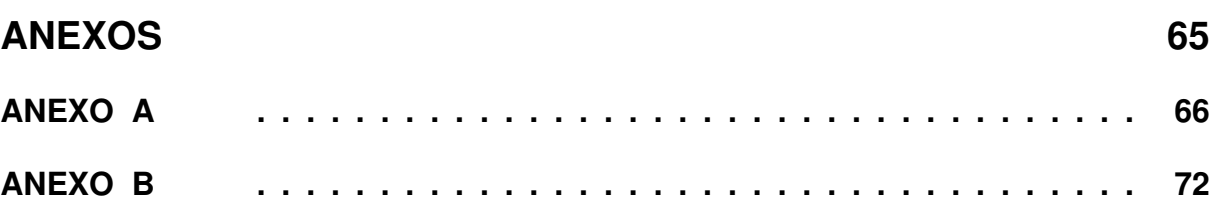

## <span id="page-13-0"></span>**1 INTRODUÇÃO**

A construção civil é considerada um dos mercados mais competitivos do mundo atualmente, busca soluções duráveis, econômicas, eficientes e que sejam realizadas nos prazos pré-estabelecidos. Para suprir essas necessidades, têm-se as estruturas metálicas. O aço é um dos elementos mais empregados em estruturas, e o que assegura a sua elevada aplicação está relacionado às suas propriedades e características que executa como material estrutural. Havendo como vantagens o fato de possuir elevada resistência, alta agilidade na construção da obra, reduzida carga sobre a fundação, diminuição na duração de montagem e limpeza do canteiro [\(ISIDRO NETO; FREITAS GAMA; ARAUJO SANTOS,](#page-64-0) [2021\)](#page-64-0).

A utilização do aço vem aumentando nos últimos anos. O seu custo é considerado baixo, têm um bom comportamento contra incêndios, o seu método construtivo é difundido e ainda possui uma alta assertividade no dimensionamento [\(DEON; PASSOS,](#page-64-1) [2019\)](#page-64-1).

Assim, a importância do estudo do dimensionamento de um edifício é garantir a preservação e a segurança para a ocupação ao longo de toda a sua vida útil, assegurando o conforto visual e a impossibilidade de colapsos na estrutura. Para se obter os esforços, é possível a utilização de *softwares*, pois essas ferramentas conferem agilidade para a obtenção de resultados fundamentais para o dimensionamento. O CYPECAD 3D é uma possibilidade para a realização do cálculo dos componentes estruturais em aço [\(RABELO; PEREIRA JUNIOR,](#page-64-2) [2019;](#page-64-2) [CYPECAD3D,](#page-63-4) [2022;](#page-63-4) [SOUSA,](#page-64-3) [2020\)](#page-64-3).

O objetivo deste trabalho é verificar se o dimensionamento e a otimização que o software CYPECAD 3D realiza, é válido ao se comparar com os dados encontrados na literatura corrente a respeito de consumo de aço.

#### <span id="page-13-1"></span>1.1 JUSTIFICATIVA

Este estudo justifica-se pela importância do projeto possuir um dimensionamento ideal, fazendo uso do *software* CYPECAD 3D que é amplamente utilizado em projetos estruturais. É fundamental considerar a questão econômica e de segurança, com um projeto de melhor custo-benefício ao selecionar a estrutura metálica, considerando que há um largo crescimento no emprego de estruturas metálicas em edificações na área da construção civil [\(ANJOS NASCIMENTO COE,](#page-63-5) [2021;](#page-63-5) [ROSSATTO,](#page-64-4) [2015\)](#page-64-4).

## <span id="page-14-0"></span>1.2 OBJETIVOS

#### <span id="page-14-1"></span>1.2.1 Objetivo geral

Dimensionar um galpão em aço na cidade de Goioerê - PR, utilizando o *software* CYPECAD 3D, e comparar os resultados obtidos com a revisão da literatura proposta por [Chaves](#page-63-1) [\(2007\)](#page-63-1) e [D'Alambert](#page-63-2) [\(2012\)](#page-63-2).

- <span id="page-14-2"></span>1.2.2 Objetivos específicos
	- Elaborar projeto arquitetônico do galpão;
	- Analisar as cargas atuantes na edificação;
	- Dimensionar um galpão pelo CYPECAD 3D;
	- Comparar consumo de aço com dados disponibilizados por [Chaves](#page-63-1) [\(2007\)](#page-63-1) e [D'Alambert](#page-63-2) [\(2012\)](#page-63-2).

## <span id="page-15-0"></span>**2 REVISÃO DA LITERATURA**

## <span id="page-15-1"></span>2.1 NORMAS TÉCNICAS

O dimensionamento deste projeto seguiu as recomendações das normas técnicas brasileiras, em específico a NBR 8800[\(ABNT,](#page-63-0) [2008\)](#page-63-0), NBR 6120[\(ABNT,](#page-63-6) [2019\)](#page-63-6) e NBR 8681[\(ABNT,](#page-63-7) [2004\)](#page-63-7).

A NBR 8800[\(ABNT,](#page-63-0) [2008\)](#page-63-0)-Projeto de estruturas de aço e de estruturas mistas de aço e concreto de edifícios, estabelece requisitos que devem ser respeitados com base no método dos estados-limites. A NBR 6120[\(ABNT,](#page-63-6) [2019\)](#page-63-6)-Ações para o cálculo de estruturas de edificações, estabelece as ações mínimas a serem consideradas para o dimensionamento de edificações, com exceção das ações que possuem normas específicas. E a NBR 8681[\(ABNT,](#page-63-7) [2004\)](#page-63-7)-Ações e segurança nas estruturas - Procedimento, fixa os requisitos para verificar a segurança da estrutura na construção civil, e estabelece definições e critérios para quantificar ações e resistências no projeto estrutural.

#### <span id="page-15-2"></span>2.2 ACO

O aço é a liga ferro-carbono contendo geralmente 0,008% até 2,11% de carbono, além de elementos residuais provenientes do processo de fabricação [\(CHIA-](#page-63-8)[VERINI,](#page-63-8) [1996\)](#page-63-8). O carbono influencia diretamente na resistência e ductilidade do aço, quanto maior o teor de carbono, mais resistente e menos dúctil a peça se torna.

## <span id="page-15-3"></span>2.2.1 Propriedades do aço

Para projetar e executar obras com estrutura metálica é essencial conhecer as propriedades mecânicas do aço. Estas propriedades descrevem como o material funciona quando sujeito a esforços e determinam sua capacidade de resistir e transmitir os mesmos, sem que se rompam ou sofram deformações excessivas.

De acordo com [Bellei, Pinho e Pinho](#page-63-9) [\(2008\)](#page-63-9) para todos os aços estruturais podem ser adotadas as seguintes características físicas na faixa normal de temperaturas:

<span id="page-16-0"></span>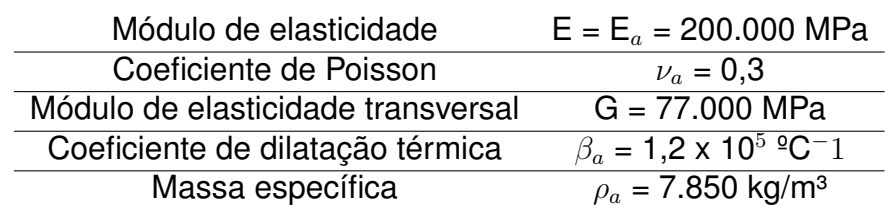

TABELA 1 – Propriedades mecânicas do aço.

Fonte: [Bellei, Pinho e Pinho](#page-63-9) [\(2008\)](#page-63-9)

## <span id="page-16-2"></span>2.2.2 Classificação dos aços

[Pfeil e Pfeil](#page-64-5) [\(2009\)](#page-64-5) classificam os aços de acordo com a composição química, separando-os em dois grupos: aço-carbono e aço de baixa liga.

[Bellei](#page-63-10) [\(1998\)](#page-63-10) define o aço como sendo um composto de ferro com pequenas quantidades de carbono, silício, enxofre, fósforo, manganês, etc., onde o carbono é o material que exerce o maior efeito nas propriedades do aço. É possível dividir os aços-carbono em três classes em função do teor de carbono:

- I Baixo carbono:  $C \leq 0,30\%$ ;
- II Médio carbono:  $0.30\% < C < 0.50\%$ ;
- III Alto carbono:  $C \geq 0,50\%$ .

Para construção civil o mais indicado é a utilização de aço de baixa liga, pois possui ductilidade mais alta e podem ser soldados sem precauções especiais [\(MATTOS](#page-64-6) [DIAS,](#page-64-6) [1997\)](#page-64-6).

As propriedades mecânicas dos aço-carbono mais utilizados em estruturas podem ser conferidas na Tabela [2.](#page-16-1)

<span id="page-16-1"></span>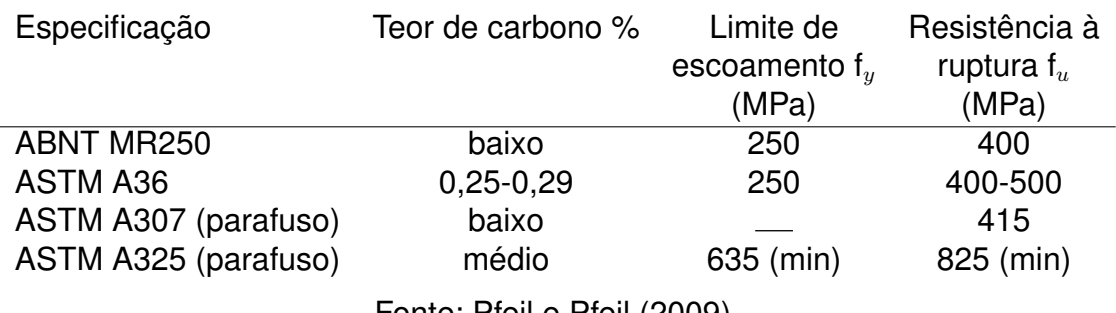

TABELA 2 – Propriedades mecânicas dos aço-carbono.

Fonte: [Pfeil e Pfeil](#page-64-5) [\(2009\)](#page-64-5)

De acordo com [Pfeil e Pfeil](#page-64-5) [\(2009\)](#page-64-5) aços de baixa liga são os aços-carbono acrescidos de elementos de liga, que provoca aumento da resistência do aço permitindo que sejam soldados sem grandes preocupações.

<span id="page-17-1"></span>A Tabela [3](#page-17-1) contém os aços de baixa liga mais utilizados na construção civil.

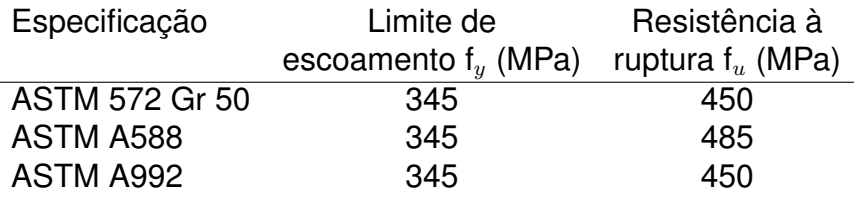

TABELA 3 – Propriedades mecânicas dos aços de baixa liga.

FONTE: [Pfeil e Pfeil](#page-64-5) [\(2009\)](#page-64-5)

#### <span id="page-17-2"></span>2.2.3 Diagrama tensão x deformação

Para obter propriedades mecânicas dos aços é realizado ensaio de tração simples a temperatura atmosférica [\(PFEIL; PFEIL,](#page-64-5) [2009\)](#page-64-5). A barra solicitada à tração passa por três fases, estas sendo a elástica, plástica e de ruptura, como mostra a Figura [1.](#page-17-0) Durante a fase elástica o aço obedece à Lei de Hooke, ou seja, a deformação é proporcional à tensão aplicada. A constante de proporcionalidade é denominada módulo de elasticidade. Após o limite de proporcionalidade ser alcançado, é iniciada a fase plástica, onde a peça é deformada com a tensão constante, a qual é denominada limite de escoamento (LE). O limite de ecoamento é calculado dividindo a carga máxima suportada pela área da seção transversal inicial do corpo de prova [\(MATTOS DIAS,](#page-64-6) [1997\)](#page-64-6).

Ainda durante a fase plástica ocorre o rearranjo interno do aço, e o material passa pelo encruamento tornando-se mais duro, então novamente é possível observar variação da tensão com a deformação, porém de forma não linear até a ruptura do corpo de prova. O valor máximo da tensão é chamado de limite de resistência.

<span id="page-17-0"></span>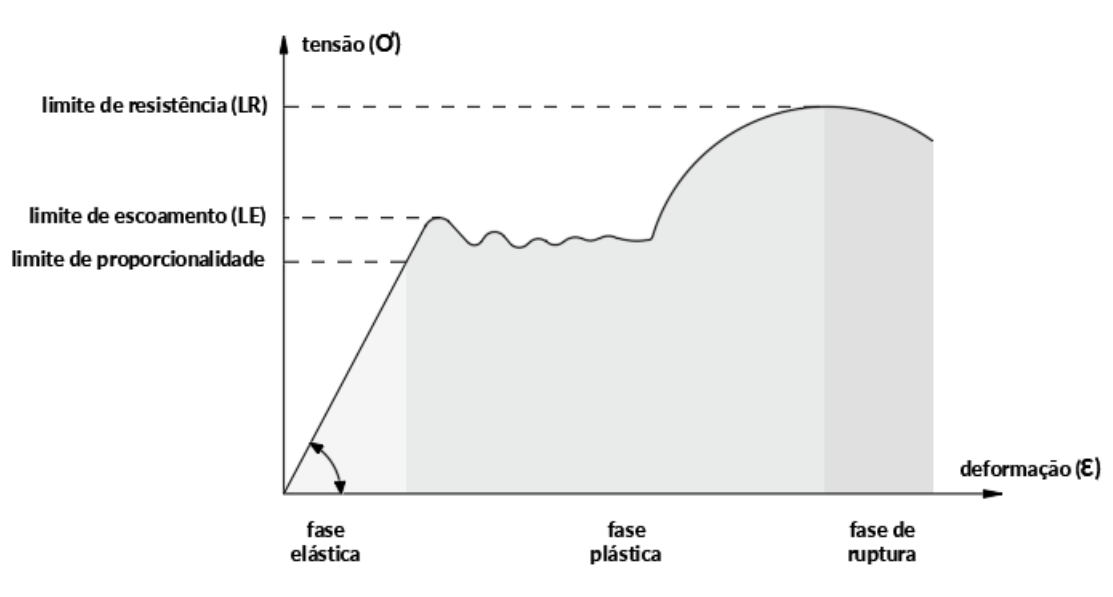

FIGURA 1 – Diagrama tensão x deformação.

Fonte: [\(MATTOS DIAS,](#page-64-6) [1997\)](#page-64-6)

## <span id="page-18-1"></span>2.3 PEÇAS UTILIZADAS EM ESTRUTURAS METÁLICAS

Peças estruturais são produtos usinados que são utilizados para formar uma estrutura metálica, podem ser obtidos por diversos processos, estes sendo: laminação, trefilação, dobramento de chapa e associação de perfis por solda.

## <span id="page-18-2"></span>2.3.1 Perfis laminados

Perfis laminados são peças únicas obtidas pela laminação a quente contínua de um bloco de aço [\(PRAVIA; FICANHA; FABEANE,](#page-64-7) [2013\)](#page-64-7). Na Figura [2](#page-18-0) estão representados os principais produtos siderúrgicos laminados para estruturas.

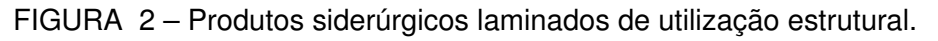

<span id="page-18-0"></span>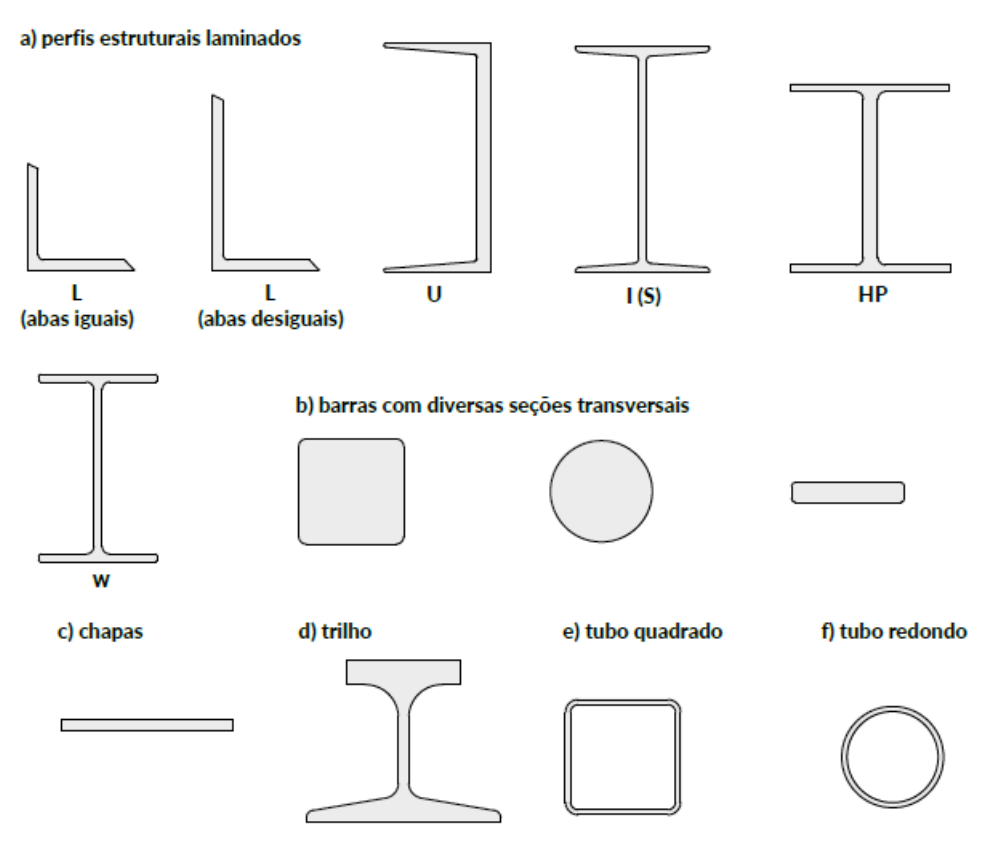

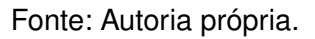

## <span id="page-18-3"></span>2.3.1.1 Chapas

"As chapas são produtos laminados, nos quais uma dimensão (a espessura) é muito menor que as outras duas (largura e comprimento)"[\(PFEIL; PFEIL,](#page-64-5) [2009\)](#page-64-5). Chapas grossas são as que possuem espessura superior a 5,0 mm, já as finas se dividem em duas subcategorias, as laminadas a quente onde a espessura varia de 1,2-5,0 mm e as laminadas a frio com espessura de 0,3-2,65 mm.

### <span id="page-19-0"></span>2.3.1.2 Barras e tubos

As barras são produtos laminados nos quais as dimensões da seção transversal são menores em relação ao comprimento. Como visto na Figura [2](#page-18-0) podem ser redondas, quadras ou chatas.

Os tubos são similares a barras, porém possuem o centro fora da sua seção transversal vazada. Podem ser redondos, quadrados ou retangulares.

## <span id="page-19-1"></span>2.3.1.3 Perfis laminados

Os perfis laminados possuem alta eficiência estrutural, podem ser H, I, C (também conhecidas como perfil U) e L (cantoneiras). Os perfis H, I e C são produzidas em grupos onde a altura (h) se mantém constante e a largura das abas (b) são variáveis.

## <span id="page-19-2"></span>2.3.1.4 Perfis soldados

Os perfis soldados são os compostos pela união de chapas por solda, podem ser H, I, C, caixão ou tubulares.

## <span id="page-19-3"></span>2.3.1.5 Trilhos

Trilhos são destinados a servir de apoio para as rodas metálicas dos trens ou pontes rolantes [\(PFEIL; PFEIL,](#page-64-5) [2009\)](#page-64-5).

## <span id="page-19-4"></span>2.3.2 Fios e cordoalhas

"Fios e arames são obtidos por trefilação"[\(PFEIL; PFEIL,](#page-64-5) [2009\)](#page-64-5), sendo um processo onde o metal é submetido à tração até que alcance as dimensões desejadas. Os fios podem ser aplicados em cabos de protensão e molas, as cordoalhas são aplicadas para dar sustentação de peças estruturais e os cabos são empregados em moitões para multiplicação de forças.

# <span id="page-19-5"></span>2.3.3 Perfis de chapa dobrada

Os perfis de chapa dobrada são obtidos a partir da dobragem a frio de chapas metálicas de aços dúcteis em prensas especiais com gabaritos que limitam o raio máximo de dobragem [\(PFEIL; PFEIL,](#page-64-5) [2009\)](#page-64-5). Podem ser formados diferentes tipos de perfis, como visto da Figura [3.](#page-20-0)

FIGURA 3 – Exemplo de perfis de chapa dobrada.

<span id="page-20-0"></span>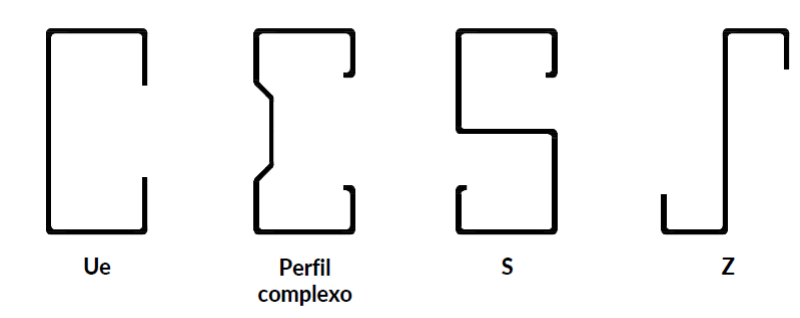

Fonte: Autoria própria.

No Brasil a norma utilizada para perfis de chapa dobrada é a NBR 14762:2001 - Dimensionamento de Estruturas de Aço Constituídas de Perfis Formado a Frio.

# <span id="page-20-1"></span>2.4 LIGAÇÕES

Segundo [Pravia, Ficanha e Fabeane](#page-64-7) [\(2013\)](#page-64-7) as uniões entre estruturas de aço são feitas por meio de conectores (como enrijecedores, chapas e cantoneiras) e por meio de ligações (como soldas e parafusos). A forma de ligação entre as peças é fator importante na concepção estrutural, principalmente no custo da obra. O tipo de conexão deve ser escolhido levando em consideração alguns fatores como o comportamento da conexão, limitações construtivas, montagem e facilidade de fabricação [\(MATTOS DIAS,](#page-64-6) [1997\)](#page-64-6). Existem duas formas principais de ligação: por parafusos ou por soldas (Figura [4\)](#page-21-0).

## <span id="page-20-2"></span>2.4.1 Parafusos

Os parafusos são colocados em furos que atravessam as peças a ligar e conferem uma conexão flexível [\(PFEIL; PFEIL,](#page-64-5) [2009\)](#page-64-5). As principais vantagens do seu uso são a rapidez nas ligações de campo, economia de energia, uso de pouca mão de obra e melhor resposta à fadiga. Em contrapartida, é necessário a verificação de áreas líquidas e esmagamento das peças, e previsão de falta de material *in loco* [\(BELLEI,](#page-63-10) [1998\)](#page-63-10).

Os comuns são geralmente feitos de aços-carbono ASTM A307 e possuem baixa resistência. Para [Mattos Dias](#page-64-6) [\(1997\)](#page-64-6) não é possível considerar a resistência por atrito entre as chapas, pois há movimento entre os elementos conectados, já que esses parafusos são instalados de forma manual e sem controle de torque. São empregados em estruturas em que as cargas são pouco intensas e de natureza estática, como em estruturas leves, terças e vigas de tapamento.

<span id="page-21-0"></span>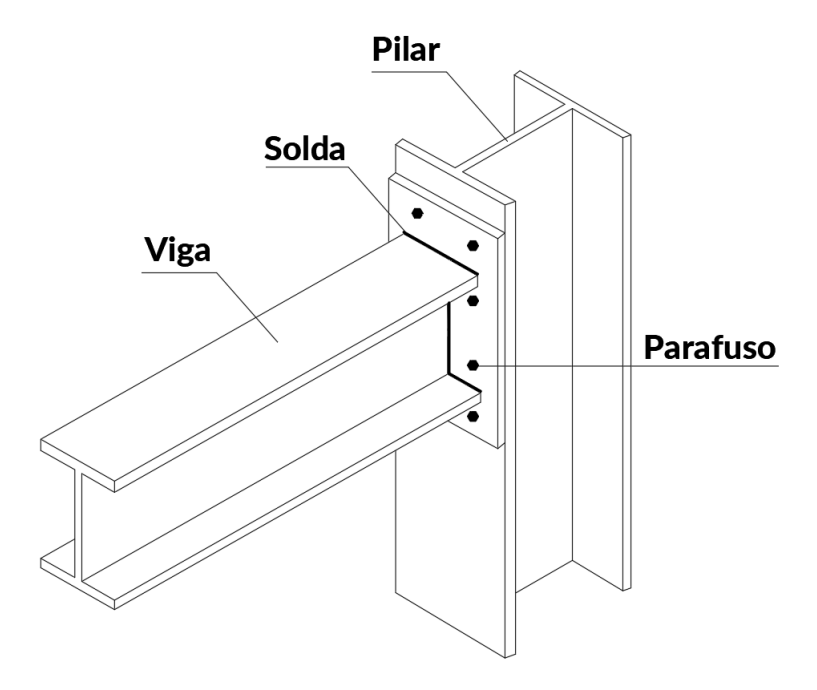

FIGURA 4 – Ligação soldada e parafusada entre perfis.

Parafusos de alta resistência são forjados utilizando aço ASTM A325 e recebem tratamento térmico para aumentar sua resistência. Neste tipo de conexão deve ser realizado controle de torque para proporcionar maior rigidez à ligação e impedir a movimentação das partes conectadas [\(MATTOS DIAS,](#page-64-6) [1997\)](#page-64-6). São aplicados em estruturas que recebem grandes cargas e nas principais estruturas sujeitas a cargas dinâmicas, como pilares e vigas de cobertura.

#### <span id="page-21-1"></span>2.4.2 Soldagem

[Mattos Dias](#page-64-6) [\(1997\)](#page-64-6) define soldagem como "técnica empregada para a união de dois ou mais componentes de uma peça estrutural, conservando a continuidade do material e suas propriedades mecânicas e químicas". Esse tipo de ligação confere maior rigidez, redução de custo de fabricação e de quantidade de aço e melhor acabamento. As soldas podem ser por filete ou entalhe. A primeira é realizada externamente aos elementos a serem conectados, já a segunda requer que a peça seja preparada para que a solda seja posicionada entre os elementos.

De acordo com [Pfeil e Pfeil](#page-64-5) [\(2009\)](#page-64-5) o tipo de solda mais empregada é a de energia elétrica por eletrodo manual revestido. É um método de conexão versátil que pode ser executado tanto em indústrias, quanto em campo.

As conexões por soldagem são consideradas rígidas.

Fonte: Autoria própria.

# <span id="page-22-1"></span>2.5 SISTEMA ESTRUTURAL DE GALPÕES

Os galpões são constituídos de estruturas formadas por pórticos espaçados de forma regular, com grandes áreas cobertas apoiadas em sistemas de vigas e terças ou tesouras e treliças, são utilizados para fins comerciais, industriais, agrícolas, entre outros. Os edifícios industriais podem ser distinguidos pela disposição da cobertura (Figura [5\)](#page-22-0).

<span id="page-22-0"></span>FIGURA 5 – Tipos de galpões de acordo com a disposição da cobertura. (a) Galpão de vão simples. (b)Galpão de vãos múltiplos.

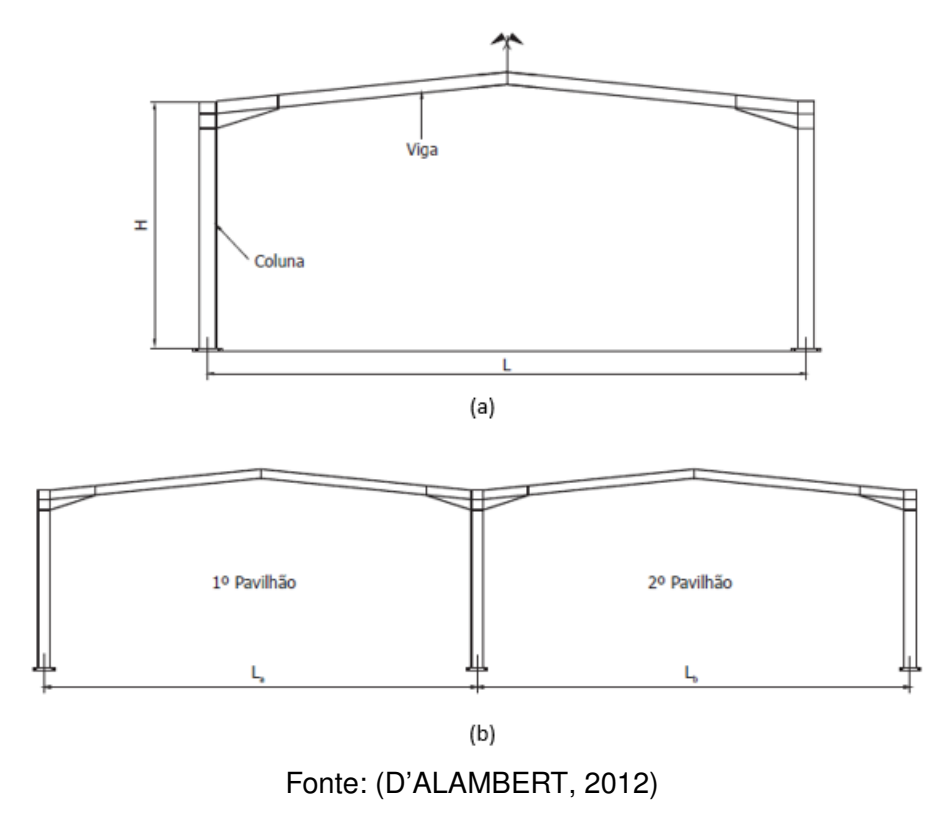

Outra forma de classificar os galpões é quanto a sua estrutura portante:

- Pórticos de alma cheia;
- Pórticos treliçados.

# <span id="page-22-2"></span>2.6 COMPONENTES DE UM GALPÃO

Na Figura [6](#page-23-0) estão dispostos os componentes de um galpão, os quais serão abordados neste trabalho.

<span id="page-23-0"></span>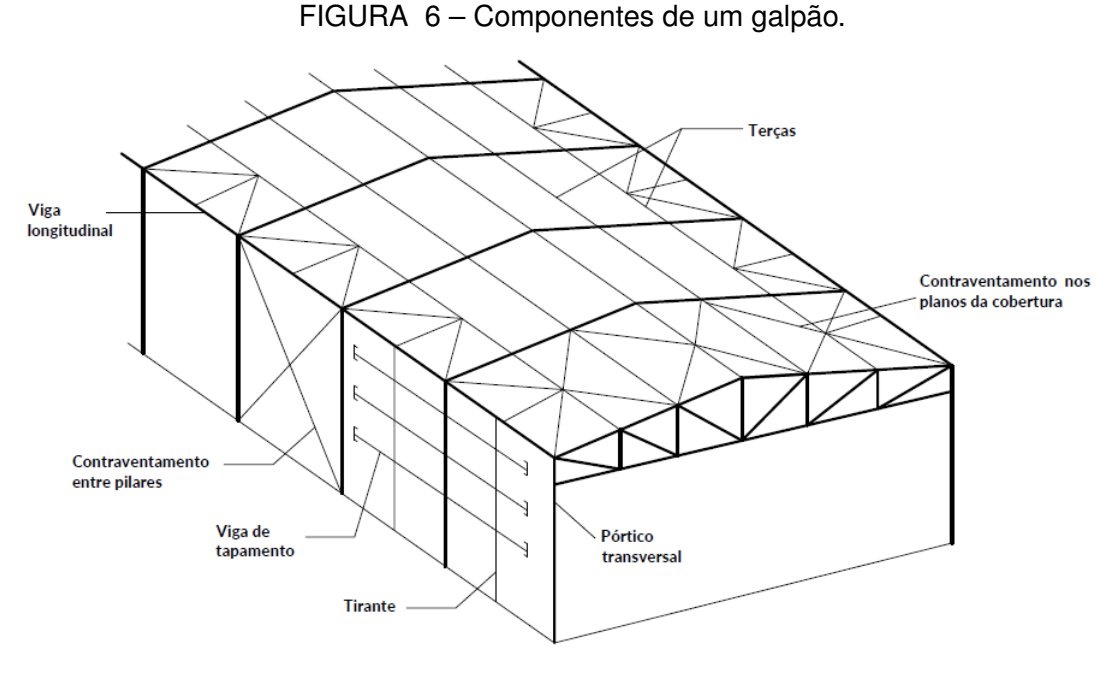

Fonte: Adaptado de Pfeil (2009).

#### <span id="page-23-1"></span>2.6.1 Pórticos transversais

Pórticos transversais são estruturas lineares planas, com solicitações coplanares, e formadas por barras conectadas entre si [\(SALES et al.,](#page-64-8) [2005\)](#page-64-8). São compostos por vigas, pilares, treliças e apoios, que são espaçados de acordo com a utilização do edifício. De acordo com [Mattos Dias](#page-64-6) [\(1997\)](#page-64-6) os pórticos podem ser diferenciados em:

- Pórticos deformáveis: são aqueles em que o deslocamento de um ou mais de seus nós decorre da deformação por flexão das barras (Figura [7\)](#page-24-0). Neste caso as barras possuem conexões rígidas.
- Pórticos indeformáveis: são aqueles em que o deslocamento de todos os seus nós decorre da deformação axial das barras (Figura [7\)](#page-24-0). Os pórticos são travados em X, Y ou K com conexões flexíveis, o que ocasiona uma edificação menor peso.

## <span id="page-23-2"></span>2.6.2 Vigas de cobertura

As vigas de cobertura exercem a função de receber cargas de cobertura (como o peso das telhas, das terças, chuvas, entre outros) e transmiti-las às colunas [\(BELLEI,](#page-63-10) [1998\)](#page-63-10). Elas podem ser de alma cheia ou vazadas, ou em tesoura e treliça.

#### <span id="page-23-3"></span>2.6.3 Viga de alma cheia

As vigas de cobertura de alma cheia são formadas por perfis laminados, soldados ou vazados. Para conceder contenção lateral é necessário utilizar contraventamen-

<span id="page-24-0"></span>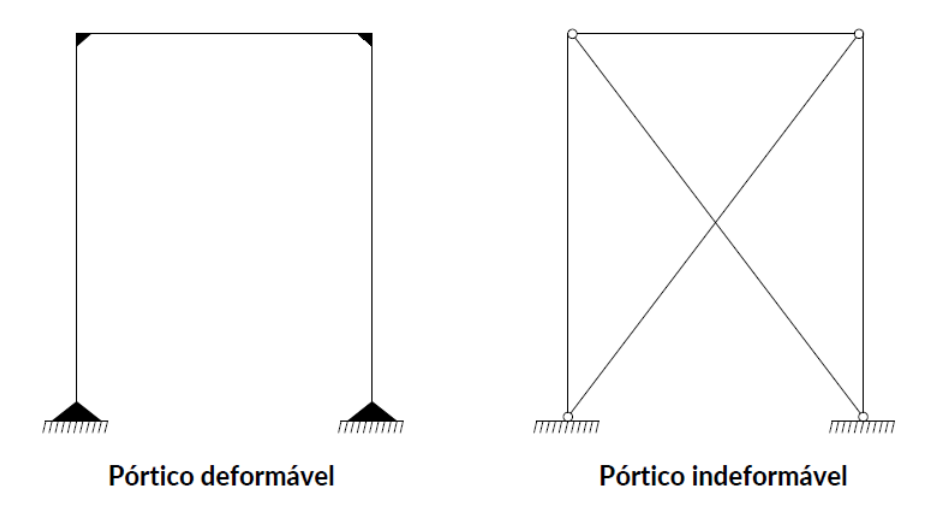

FIGURA 7 – Tipos de pórticos de acordo com sua deformabilidade.

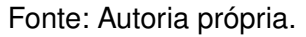

tos no plano da cobertura e terças, ou ainda realizar a instalação de mão-francesa que é um elemento estrutural inclinado conectando a viga à terças formando um triangulo.

## <span id="page-24-2"></span>2.6.4 Tesouras

Tesoura é uma estrutura rígida formada por várias peças conectadas entre si, podendo suportar cargas com ou sem auxilio de suporte intermediário, a depender do tamanho do vão. A ligação das peças pode ser realizada por solda ou parafusos. Quando carregadas as barras são submetidas apenas à esforços axiais. Elas podem ser em arcos, triangulares, com banzos paralelos ou trapezoidais (Figura [8\)](#page-24-1).

<span id="page-24-1"></span>FIGURA 8 – Tesouras. (a) Tesoura em arco; (b) tesoura triangular; (c) tesoura com banzos paralelos; (d) tesoura trapezoidal.

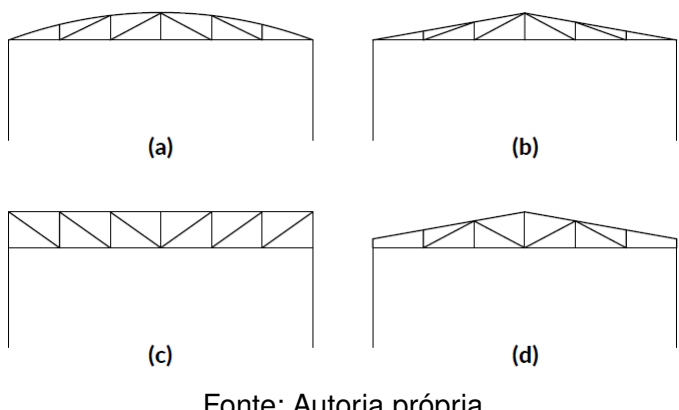

Fonte: Autoria própria.

## <span id="page-24-3"></span>2.6.5 Pilar

Os pilares são barras retas onde os esforços solicitantes predominantes são as forças normais de compressão [\(SALES et al.,](#page-64-8) [2005\)](#page-64-8). Também podem estar sujeitos

à flexo-compressão e tração com flexão. Os pilares exercem a função de levar toda a carga da estrutura para a fundação. Os primários recebem a maior parte das cargas e os secundários suportam parcelas menores, geralmente são utilizados como pilares de tapamento.

Assim como as vigas, os pilares podem ser de alma cheia ou treliçados (Figura [9\)](#page-25-0).

<span id="page-25-0"></span>FIGURA 9 – Pilares. (a) Pilar de alma cheia; (b) pilar treliçado; (c) Pilar de alma cheia com suporte para viga de rolamento.

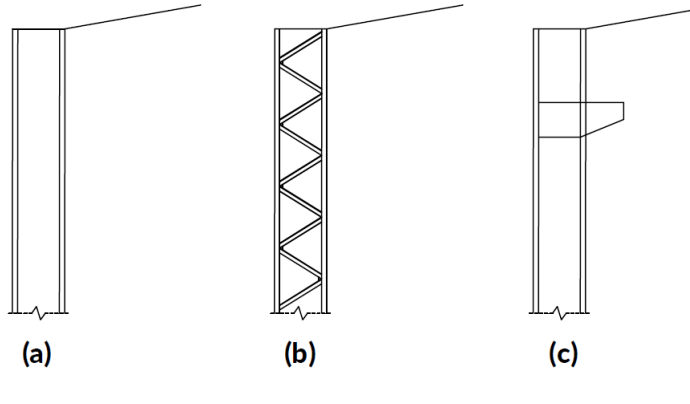

Fonte: Autoria própria.

# <span id="page-25-1"></span>2.6.6 Fechamento lateral e de cobertura

O fechamento do edifício atua protegendo a estrutura contra eventos externos e intempéries. Para o fechamento de cobertura geralmente são utilizados telhas metálicas, e para o fechamento lateral utilizam-se telhas metálicas ou alvenaria [\(CHAVES,](#page-63-1) [2007\)](#page-63-1). Os principais tipos de chapas utilizadas são:

- Aço galvanizado;
- Fibrocimento;
- Alumínio;
- Sanduíche.

Terças são postas entre vigas de pórticos ou tesouras, para sustentar as chapas de cobertura. Estão sujeitas a ações variáveis, como o vento. As cargas recebidas são transmitidas para os pórticos transversais.

As vigas de tapamento são posicionadas entre pórticos ou colunas com a finalidade de receber chapas de fechamento. Estas recebem carregamento de ventos, carga própria e das chapas de fechamento.

# <span id="page-26-0"></span>2.6.7 Contraventamento

Para [Bellei](#page-63-10) [\(1998\)](#page-63-10) contraventamentos são barras posicionadas com a finalidade de dar estabilidade ao conjunto durante a fase de montagem, além de assegurar rigidez espacial. Os contraventamentos podem ser horizontais quando posicionados nas terças ou nas cordas, ou verticais quando estão entre pilares. São sujeitos a esforços de tração e/ou compressão.

# <span id="page-26-1"></span>2.7 AÇÕES E CARREGAMENTOS

Cargas são ações que podem deformar a estrutura, podem atuar em conjunto e de forma isolada. A NBR 8800 [\(ABNT,](#page-63-0) [2008\)](#page-63-0) classifica as ações em:

- Permanentes;
- Variáreis;
- Excepcionais.

# <span id="page-26-2"></span>2.7.1 Ações permanentes

A NBR 8800 [\(ABNT,](#page-63-0) [2008\)](#page-63-0) define ações permanentes como sendo "as que ocorrem com valores praticamente constantes durante toda a vida útil da construção". Podem ser considerados cargas permanentes o peso próprio da estrutura e instalações permanentes.

# <span id="page-26-3"></span>2.7.2 Ações variáveis

As ações variáveis podem ser descritas como "as que ocorrem com valores que apresentam variações significativas durante a vida útil da construção", de acordo com a NBR 8800 [\(ABNT,](#page-63-0) [2008\)](#page-63-0). Os carregamentos variáveis podem ter diversas causas, as principais são:

- Sobrecargas de pisos e coberturas;
- Equipamentos e divisórias móveis;
- Pressões hidrostáticas e hidrodinâmicas;
- Ação do vento;
- Variação da temperatura da estrutura.

A norma que especifica as ações do vento é a NBR 6123 [\(ABNT,](#page-63-11) [1988\)](#page-63-11), e a que especifica as cargas para o cálculo estrutural é a NBR 6120 [\(ABNT,](#page-63-6) [2019\)](#page-63-6).

### <span id="page-27-0"></span>2.7.2.1 Forças devidas ao vento - NBR 6123:2013

A ação do vento é de suma importância para o cálculo estrutural, não levar em consideração seus efeitos podem colocar a estrutura sob risco de colapso. De acordo com [Blessmann](#page-63-12) [\(1995\)](#page-63-12) o movimento de ar sobre a superfície terrestre (vento) é causado por diferenças na pressão atmosférica, ocasionadas pelo aquecimento irregular da Terra pelo Sol, originando diferenças na temperatura do ar. As ações do vento devem ser calculadas e aplicadas de acordo com a NBR 6123 [\(ABNT,](#page-63-11) [1988\)](#page-63-11).

A força do vento sobre uma edificação é calculada por:

$$
F = (C_p e - C_p i) q A \tag{2.1}
$$

Onde:

 $C_p e$  = coeficiente de pressão externa

 $C_n$ *i* = coeficiente de pressão interna

q = pressão dinâmica do vento

A = área da superfície plana de incidência

A pressão dinâmica do vento "q" $(N/m^2)$  é calculada com base na velocidade característica do vento  $V_k$  e dos fatores que a influenciam:

$$
q = 0,613 V_k \t\t(2.2)
$$

E a velocidade característica do vento é dada por:

$$
V_k = V_o \, S_1 \, S_2 \, S_3 \tag{2.3}
$$

Onde:

 $V<sub>o</sub>$  = velocidade básica do vento

 $S_1$  = fator topográfico

 $S<sub>2</sub>$  = fator referente à rugosidade do terreno, dimensões da edificação e altura sobre o terreno

 $S_3$  = fator estático

<span id="page-28-0"></span>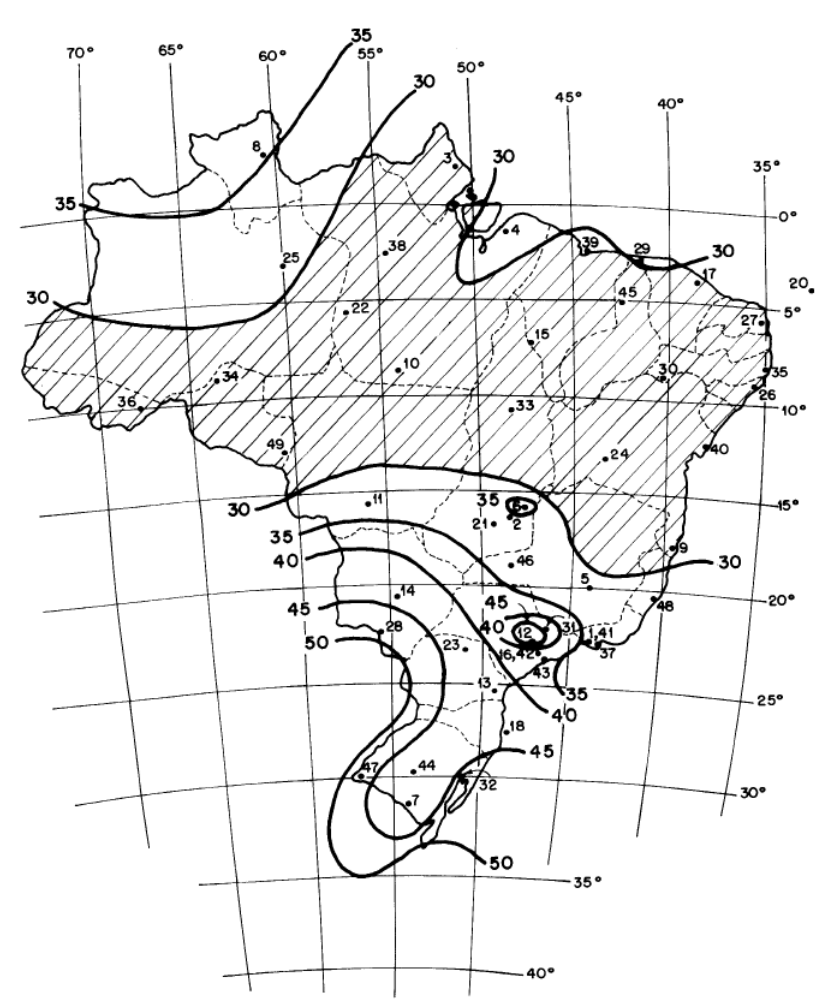

FIGURA 10 – Isopletas da velocidade básica  $V_o$ .

Fonte: NBR 6123 [\(ABNT,](#page-63-11) [1988\)](#page-63-11)

A velocidade básica do vento é determinada "pela velocidade de uma rajada de 3s, excedida uma média uma vez em 50 anos, a 10 m acima do terreno, em campo aberto e plano" NBR 6123 [\(ABNT,](#page-63-11) [1988\)](#page-63-11). A Figura [10](#page-28-0) mostra as isopletas da velocidade básica.

Os fatores  $S_1$ ,  $S_2$  e  $S_3$  devem ser determinados segundo as características da edificação, do terreno e da localização.

O coeficiente de pressão interna  $C_{pi}$  é determinado pela permeabilidade da edificação e o coeficiente de pressão externa  $C_{pe}$  é dado pelas dimensões e forma da obra.

#### <span id="page-28-1"></span>2.7.3 Ações excepcionais

A NBR 8800 [\(ABNT,](#page-63-0) [2008\)](#page-63-0) define as ações excepcionais como "as que têm duração extremamente curta e probabilidade muito baixa de ocorrência", são causadas por explosões, choques de veículos, incêndios, enchentes e sismos.

#### <span id="page-29-0"></span>2.7.4 Coeficientes de ponderação

A NBR 8800 [\(ABNT,](#page-63-0) [2008\)](#page-63-0) determina que a ponderação das ações pelo coeficiente  $\gamma_f$ , dado por:

$$
\gamma_f = \gamma_{f1} \gamma_{f2} \gamma_{f3} \tag{2.4}
$$

Onde  $\gamma_{f1}$  considera a variabilidade das ações,  $\gamma_{f2}$  considera a simultaneidade de atuação das ações e  $\gamma_{f3}$  considera erros de avaliação dos efeitos. Os valores de ponderação são representados na Tabela [4.](#page-30-0)

#### <span id="page-29-1"></span>2.7.5 Estados-limites

Os estados-limites estão relacionados à combinação de ações que podem atuar simultaneamente em uma edificação, solicitando as peças a variados carregamentos durante sua vida útil. Os estados-limites se dividem em estados-limite último (ELU) e estados-limite de serviço (ELS). A NBR 8800 [\(ABNT,](#page-63-0) [2008\)](#page-63-0), exige que nenhum estado-limite aplicado seja excedido para que a estrutura cumpra os objetivos que foi projetada.

As combinações são realizadas para determinar os efeitos mais desfavoráveis para a estrutura, para isso é realizada a combinação de ações que podem ocorrer ao mesmo tempo na estrutura. Para verificar os estados-limites últimos e de serviço são utilizadas as combinações últimas e de serviço respectivamente (NBR 8800:2008).

## <span id="page-29-2"></span>2.7.5.1 Combinações últimas

Os estados limites últimos são utilizados no dimensionamento dos perfis para calcular a resistência da estrutura. As combinações últimas são classificadas em normais, excepcionais, especiais.

As combinações últimas normais são consequência do uso previsto da edificação (NBR 8800:2008). As ações permanentes de ações variáveis principais devem ser ponderadas com seus valores característicos, e as ações secundárias com seus valores reduzidos de combinação. Para o dimensionamento é utilizada a combinação que apresentar o pior caso possível.

<span id="page-29-3"></span>Para cada combinação aplica-se a Equação [2.5.](#page-29-3)

$$
F_d = \sum_{i=1}^{m} (\gamma_{gi} F_{Gi,k}) + \gamma_{q1} F_{Q1,k} \sum_{j=2}^{n} (\gamma_{qj} \psi_{0j} F_{Qj,k})
$$
 (2.5)

Onde:

 $\gamma_{qi}$  coeficientes de ponderação das ações permanentes;

 $\gamma_{qj}$  coeficientes de ponderação das ações variáveis;

 $F_{Gik}$  representa valores característicos das ações permanentes;

 $F_{Qj,k}$  valor característico da ação variável especial;

 $\psi_{0j}$  fator de combinação das ações variáveis.

<span id="page-30-1"></span>As combinações últimas especiais são as combinações utilizadas para ações variáveis que excedem os efeitos produzidos pelas combinações normais [\(PRAVIA;](#page-64-7) [FICANHA; FABEANE,](#page-64-7) [2013\)](#page-64-7). Deve ser considerada a seguinte expressão:

$$
F_d = \sum_{i=1}^{m} (\gamma_{gi} F_{Gi,k}) + \gamma_{q1} F_{Q1,k} + \sum_{j=2}^{n} (\gamma_{qj} \psi_{0j,ef} F_{Qj,k})
$$
(2.6)

Onde:

 $F_{Q1,k}$  é o valor característico da ação variável especial;

 $\psi_{0i,ef}$  representa fatores de combinação efetivos de cada ação que pode atuar com  $F_{Q1,k}$ .

<span id="page-30-0"></span>Os valores de  $\gamma_{qi}$  e  $\psi_{0j}$  podem ser obtidos nas Tabelas [4](#page-30-0) e [5](#page-31-0) respectivamente.

| Combinações                          | Ações permanentes (γα)                        |                                                      |                                                                                                    |                                                                                            |                                                                            |                  |  |
|--------------------------------------|-----------------------------------------------|------------------------------------------------------|----------------------------------------------------------------------------------------------------|--------------------------------------------------------------------------------------------|----------------------------------------------------------------------------|------------------|--|
|                                      | <b>Diretas</b>                                |                                                      |                                                                                                    |                                                                                            |                                                                            |                  |  |
|                                      | Peso próprio<br>de<br>estruturas<br>metálicas | Peso<br>próprio de<br>estruturas<br>pré-<br>moldadas | Peso próprio de<br>estruturas<br>moldadas no<br>local e de<br>elementos<br>construtivos<br>industrializados<br>e empuxos<br>permanentes | Peso próprio de<br>elementos<br>construtivos<br>industrializados<br>com adições<br>in loco | Peso próprio<br>de elementos<br>construtivos<br>em geral e<br>equipamentos | <b>Indiretas</b> |  |
| <b>Normais</b>                       | 1.25                                          | 1,30                                                 | 1.35                                                                                                    | 1.40                                                                                       | 1.50                                                                       | 1.20             |  |
|                                      | (1,00)                                        | (1,00)                                               | (1,00)                                                                                                    | (1,00)                                                                                     | (1,00)                                                                     | (0)              |  |
| <b>Especiais ou</b><br>de construção | 1.15                                          | 1.20                                                 | 1.25                                                                                                    | 1.30                                                                                       | 1.40                                                                       | 1.20             |  |
|                                      | (1,00)                                        | (1,00)                                               | (1,00)                                                                                                    | (1,00)                                                                                     | (1,00)                                                                     | (0)              |  |
| <b>Excepcionais</b>                  | 1.10                                          | 1,15                                                 | 1,15                                                                                                    | 1,20                                                                                       | 1,30                                                                       | $\Omega$         |  |
|                                      | (1,00)                                        | (1,00)                                               | (1,00)                                                                                                    | (1,00)                                                                                     | (1,00)                                                                     | (0)              |  |
|                                      | Ações variáveis $(\gamma_a)$                  |                                                      |                                                                                                    |                                                                                            |                                                                            |                  |  |
|                                      | Efeito da temperatura                         |                                                      | Ação do vento                                                                                                    | Ações<br>truncadas                                                                         | Demais ações variáveis,<br>incluindo as decorrentes<br>do uso e ocupação   |                  |  |
| <b>Normais</b>                       | 1,20                                          |                                                      | 1,40                                                                                                    | 1,20                                                                                       | 1,50                                                                       |                  |  |
| Especiais ou<br>de construção        | 1,00                                          |                                                      | 1,20                                                                                                    | 1,10                                                                                       | 1,30                                                                       |                  |  |
| Excepcionais                         | 1,00                                          |                                                      | 1,00                                                                                                    | 1.00                                                                                       | 1.00                                                                       |                  |  |
|                                      |                                               |                                                      | Fonte: NBR 8800 (ABNT, 2008)                                                                                                    |                                                                                            |                                                                            |                  |  |

TABELA 4 – Coeficientes de ponderação das ações. $\gamma_f = \gamma_{f1}\gamma_{f3}$ 

| Ações                                                    |                                                                                                    |     | $\gamma_{\rm f2}$ |          |  |
|----------------------------------------------------------|----------------------------------------------------------------------------------------------------|-----|-------------------|----------|--|
|                                                          |                                                                                                    |     | $\Psi$ 1          | Ψ2       |  |
| Ações<br>variáveis<br>causadas pelo<br>uso e<br>ocupação | Locais em que não há predominância de pesos e de<br>equipamentos que permanecem fixos por longos períodos<br>de tempo, nem de elevadas concentrações de pessoas | 0.5 | 0.4               | 0.3      |  |
|                                                          | Locais em que há predominância de pesos e de<br>equipamentos que permanecem fixos por longos períodos<br>de tempo, ou de elevadas concentrações de pessoas      | 0,7 | 0,6               | 0,4      |  |
|                                                          | Bibliotecas, arquivos, depósitos, oficinas e garagens e<br>sobrecargas em coberturas (ver B.5.1)                                                                | 0,8 | 0,7               | 0,6      |  |
| Vento                                                    | Pressão dinâmica do vento nas estruturas em geral                                                                                                    | 0.6 | 0,3               | $\Omega$ |  |
| Temperatura                                              | Variações uniformes de temperatura em relação à média<br>anual local                                                                                            | 0,6 | 0,5               | 0,3      |  |
| Cargas<br>móveis e seus<br>efeitos<br>dinâmicos          | Passarelas de pedestres                                                                                                    | 0,6 | 0.4               | 0,3      |  |
|                                                          | Vigas de rolamento de pontes rolantes                                                                                                    | 1,0 | 0.8               | 0.5      |  |
|                                                          | Pilares e outros elementos ou subestruturas que suportam<br>vigas de rolamento de pontes rolantes                                                               | 0.7 | 0,6               | 0.4      |  |

<span id="page-31-0"></span>TABELA 5 – Fatores de combinação  $\psi_0$  e de redução  $\psi_1$  e  $\psi_2$  para ações variáveis.

Fonte: NBR 8800 [\(ABNT,](#page-63-0) [2008\)](#page-63-0)

As combinações últimas de construção são consideradas quando há risco de ocorrência de estados-limites último na etapa de construção [\(ABNT,](#page-63-0) [2008\)](#page-63-0). Nas combinações devem constar as ações permanentes e ações variáveis principais com seus valores característicos, e as demais ações variáveis com seus valores reduzidos de combinação.

Para seu cálculo deverá ser utilizada a Equação [2.6.](#page-30-1)

#### <span id="page-31-1"></span>2.7.5.2 Combinações de serviço

Os estados-limites de serviço dizem respeito ao conforto, boa utilização e durabilidade da estrutura em relação à ocupação da construção. As combinações de serviço podem ser classificadas da seguinte forma pela NBR 8800 [\(ABNT,](#page-63-0) [2008\)](#page-63-0):

<span id="page-31-2"></span>• Quase permanentes: atuam durante a maior parte da vida útil da estrutura. Para efeito de cálculo aplica-se a Equação [2.7,](#page-31-2) onde  $F_{Gi,k}$  representa valores característicos das ações permanentes e  $\psi_{2i}$  F<sub>Qj,k</sub> são os valores quase permanentes.

$$
F_{ser} = \sum_{i=1}^{m} F_{Gi,k} + \sum_{j=1}^{n} (\psi_{2j} F_{Qj,k})
$$
\n(2.7)

<span id="page-31-3"></span>• Frequentes: São as que se apresentam repetidas vezes na estrutura na ordem de 10<sup>5</sup> vezes em 50 anos. Para efeito de cálculo aplica-se a Equação [2.8,](#page-31-3) onde  $F_{Q1}$  é tomada com seu valor frequente  $\psi_1 F_{Q1}$ .

$$
F_{ser} = \sum_{i=1}^{m} F_{Gi,k} + \psi_1 F_{Q1,k} + \sum_{j=2}^{n} (\psi_{2j} F_{Qj,k})
$$
 (2.8)

• Raras: atuam no máximo algumas horas durante a vida útil da estrutura. Para efeito de cálculo aplica-se a Equação [2.9,](#page-32-2) onde  $F_{Q1}$  é tomada com seu valor característico  $F_{Q1,k}$  e as demais ações variáveis são tomadas com seus valores frequentes  $\psi_1$ F<sub>Q1</sub>.

$$
F_{ser} = \sum_{i=1}^{m} F_{Gi,k} + F_{Q1,k} + \sum_{j=2}^{n} (\psi_{1j} F_{Qj,k})
$$
\n(2.9)

<span id="page-32-2"></span> $F_{Gi,k}$  representa valores característicos das ações permanentes;

 $F_{Qj,k}$  valor característico da ação variável especial;

 $F_{Q1,k}$  valor característico da ação variável especial;

- $\psi_{2j}$  fator de combinação das ações variáveis;
- $\psi_1$  fator de combinação das ações variáveis.

#### <span id="page-32-0"></span>2.8 DIMENSIONAMENTO

O objetivo do dimensionamento estrutural é garantir que o edifício seja seguro de forma a evitar colapso, grandes deslocamentos e vibrações. A concepção de um projeto estrutural consta de anteprojeto, dimensionamento e detalhamento. O anteprojeto é a fase na qual é avaliada a viabilidade técnica e financeira do projeto, e também é realizado um esboço de acordo com as necessidades do cliente, o dimensionamento é a etapa onde são definidas as dimensões das peças estruturais e as ligações, e no detalhamento são elaborados os desenhos executivos e as especificações dos componentes estruturais [\(PFEIL; PFEIL,](#page-64-5) [2009\)](#page-64-5).

As peças que compõem a estrutura da edificação estão sujeitas a uma série de esforços, para garantir a segurança é necessário analisar cada barra com relação às solicitações.

#### <span id="page-32-1"></span>2.8.1 Barras tracionadas

[Pravia, Ficanha e Fabeane](#page-64-7) [\(2013\)](#page-64-7) descrevem que os elementos tracionados são aqueles sujeitos tração axial. Geralmente esses elementos são usados como tirantes, contraventamentos, banzos, diagonais, montantes e outros. A NBR 8800 [\(ABNT,](#page-63-0) [2008\)](#page-63-0) determina que para o dimensionamento a seguinte condição deve ser atendida:

$$
N_{t,Sd} \leq N_{t,Rd}
$$

onde:

 $N_{t, Sd}$  é a força axial de tração solicitante de cálculo;

 $N_{t,Rd}$  é a força axial de tração resistente de cálculo.

A força axial resistente de cálculo, exceto para barras redondas rosqueadas e barras ligas por pinos, é o menor valor obtido, levando em consideração os estados-limites de escoamento da seção bruta e ruptura da seção líquida (ABNT NBR 8800:2008).

• Para escoamento da seção bruta:

$$
N_{t, Rd} = \frac{A_g f_y}{\gamma_{a1}} \tag{2.10}
$$

• Para ruptura da seção líquida:

$$
N_{t, Rd} = \frac{A_e f_u}{\gamma_{a2}} \tag{2.11}
$$

onde:

 $A_q$  é a área bruta da seção transversal da barra;

 $A_e$  é a área líquida efetiva da seção transversal da barra;

 $f<sub>y</sub>$  é a resistência ao escoamento do aço;

 $f_u$  é a resistência à ruptura do aço.

 $\gamma_{a1}$  é o coeficiente de ponderação de resistência para escoamento da seção bruta. Adota-se 1,10 para combinação última normal;

 $\gamma_{a2}$  é o coeficiente de ponderação de resistência para ruptura da seção líquida. Adota-se 1,35 para combinação última normal.

A área líquida efetiva de uma barra é dada por:

$$
A_e = C_t A_n \tag{2.12}
$$

onde:

 $A_n$  é a área líquida;

 $C_t$  é um coeficiente de redução da área líquida.

De acordo com a NBR 8800 [\(ABNT,](#page-63-0) [2008\)](#page-63-0) em regiões com furos alinhados a área líquida,  $A_n$ , é calculada subtraindo-se as áreas dos furos na seção reta da peça da área bruta,  $A_q$ . Em peças com furos alternados ou em diagonal, deve ser encontrada a menor área líquida possível, realizando vários caminhos de ruptura. A área líquida é dada pela Equação [2.13.](#page-34-1)

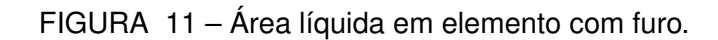

<span id="page-34-0"></span>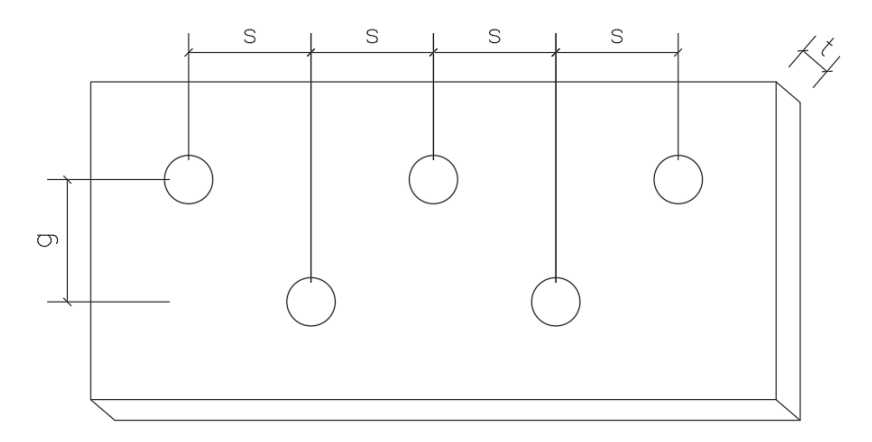

Fonte: Autoria própria.

$$
A_n = \left[b - \sum (\phi_{furo}) + \sum (s^2/4 \, g)\right] t \tag{2.13}
$$

<span id="page-34-1"></span> $\phi_{furo}$  é o diâmetro do furo em milímetros mais 3,5 mm para furos por puncionamento ou 1,5 mm para furos por broqueamento;

s é o espaçamento longitudinal entre furos de filas diferentes;

g é o espaçamento transversal entre duas fileiras de furos;

t é a espessura da chapa

<span id="page-34-2"></span>O coeficiente de redução de área líquida deve ser considerado 1,0 quando a força de tração for transmitida diretamente para os elementos da seção transversal da barra. Para barras onde nem todos os elementos estão conectados, deverão ser considerados a excentricidade da conexão (e<sub>c</sub>) e o comprimento efetivo da conexão ( $I_c$ ). A Equação [2.14](#page-34-2) mostra como deve ser obtido o coeficiente de redução de área líquida.

$$
C_t = 1 - \frac{e_c}{l_c} \tag{2.14}
$$

A NBR 8800 [\(ABNT,](#page-63-0) [2008\)](#page-63-0) determina que o coeficiente de redução deve estar entre 0,6 e 0,9 não sendo possível realizar as conexões em caso contrário. Para chapas planas soldadas devem ser seguidas as seguintes relações:

$$
C_t = 1, 0, para l_w \ge 2b
$$
  

$$
C_t = 0, 87, para 2b > l_w \ge 1, 5b
$$
  

$$
C_t = 0, 75, para 1, 5 > l_w \ge b
$$
 (2.15)

onde:

 $I_w$  é o comprimento dos cordões de solda;

b é a largura da chapa.

#### <span id="page-35-0"></span>2.8.2 Barras comprimidas

Barras comprimidas são as que recebem compressão axial, os elementos que geralmente estão sujeitos a esses esforços são os pilares, componentes de treliça, contraventamentos e peças de travamento. A flambagem é o principal motivo de colapso relacionado a este esforço, podendo ocorrer de forma global quando ocorre entre as extremidades dos elementos, ou local quando ocorre em pontos específicos da barra (Figura [12\)](#page-36-0).

Segundo a NRB 8800 [\(ABNT,](#page-63-0) [2008\)](#page-63-0) a resistência de cálculo deve ser maior que a resistência solicitante, de acordo com a seguinte equação:

$$
N_{c,Sd} \leq N_{c,Rd}
$$

onde:

 $N_{c,Sd}$  é a força axial de compressão solicitante de cálculo;

 $N_{c,Rd}$  é a força axial de compressão resistente de cálculo.

A força axial de compressão resistente de cálculo deverá ser determinada pela expressão:

$$
N_{c, Rd} = \frac{\chi \, Q \, A_g \, f_y}{\gamma_{a1}} \tag{2.16}
$$

onde:
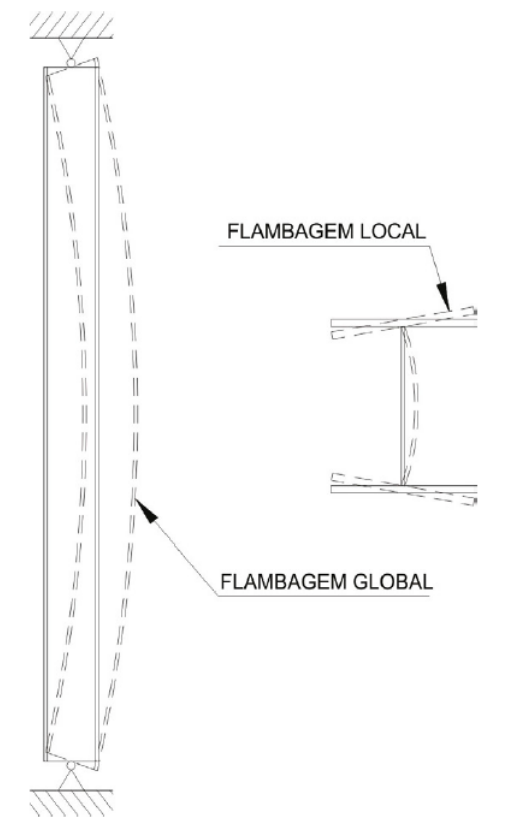

<span id="page-36-2"></span>FIGURA 12 – Flambagem global e local em um elemento comprimido.

Fonte: [Pravia, Ficanha e Fabeane](#page-64-0) [\(2013\)](#page-64-0)

 $\chi$  é o fator de redução associado à resistência à compressão;

Q é o fator de redução total associado à flambagem local;

 $A_g$  é a área bruta d seção transversal.

<span id="page-36-0"></span>O fator de redução  $\chi$  dado pela Equação [2.17,](#page-36-0) está associado ao índice de esbeltez reduzido, determinado pela Equação [2.18.](#page-36-1)

$$
\lambda_0 \le 1, 5: \quad \chi = 0,658^{\lambda_0^2}
$$
\n  
\n $\lambda_0 > 1, 5: \quad \chi = \frac{0,877}{\lambda_0^2}$ \n(2.17)

$$
\lambda_0 = \sqrt{\frac{Q A_g f_y}{N_e}}
$$
\n(2.18)

<span id="page-36-1"></span>onde N<sup>e</sup> é a força axial de flambagem elástica e seu valor pode ser obtido conforme o Anexo E da NBR 8800 [\(ABNT,](#page-63-0) [2008\)](#page-63-0).

Os de coeficientes flambagem por flexão para elementos isolados,  $K_x$  ou  $K_y$ , são apresentados na Tabela [6.](#page-37-0) A NBR 8800 [\(ABNT,](#page-63-0) [2008\)](#page-63-0) recomenda que para os elementos contraventados seja adotado o coeficiente de flambagem igual a 1,0.

| A linha tracejada indica a linha<br>elástica de flambagem | (a)      | (b)                                                                                                    | (c)<br>88 | (d) | (e) | (f) |
|-----------------------------------------------------------|----------|----------------------------------------------------------------------------------------------------|-----------|-----|-----|-----|
| Valores teóricos de $K_{\rm x}$ ou $K_{\rm v}$            | 0,5      | 0,7                                                                                                    | 1,0       | 1,0 | 2.0 | 2,0 |
| Valores recomendados                                      | 0,65     | 0,80                                                                                                    | 1,2       | 1,0 | 2,1 | 2,0 |
| Código para condição de apoio                             | $\mu\mu$ | Rotação e translação impedidas<br>Rotação livre, translação impedida<br>Rotação impedida, translação livre<br>Rotação e translação livres |           |     |     |     |

<span id="page-37-0"></span>TABELA 6 – Coeficientes de flambagem por flexão de elementos isolados.

Fonte: NBR 8800 [\(ABNT,](#page-63-0) [2008\)](#page-63-0)

#### 2.8.3 Barras submetidas a momento fletor e força cortante

Na NBR 8800 [\(ABNT,](#page-63-0) [2008\)](#page-63-0) é definido que as barras submetidas a momento fletor e força cortante devem atender às seguintes condições:

$$
M_{Sd} \le M_{Rd}
$$

$$
V_{Sd} \le V_{Rd}
$$

onde:

 $M_{Sd}$  é o momento fletor solicitante de cálculo;

 $M_{Rd}$  é o momento fletor resistente de cálculo;

 $V_{Sd}$  é a força cortante solicitante de cálculo;

 $V_{Rd}$  é a força cortante resistente de cálculo.

Vigas de alma não-esbelta são as formadas por seções I, H, U, caixão e tubulares retangulares, cujas almas têm índice de esbeltez  $(\lambda)$  igual ou inferior ao parâmetro de esbeltez no início do escoamento  $(\lambda_r)$ , seções tubulares circulares as quais possuem relação entre diâmetro e espessura menor a  $0.45$  E/f<sub>u</sub>, e seções T (NBR 8800:2008). Para os estados-limites últimos de flambagem lateral com torção (FLT) são utilizadas as seguintes expressões:

$$
M_{Rd} = \frac{M_{pl}}{\gamma_{a1}}, \; para \; \lambda \le \lambda_p \tag{2.19}
$$

<span id="page-38-0"></span>
$$
M_{Rd} = \frac{Cb}{\gamma_{a1}} \left[ M_{pl} - (M_{pl} - M_r) \frac{\lambda - \lambda_p}{\lambda_r - \lambda_p} \right] \le \frac{M_{pl}}{\gamma_{a1}}, \text{ para } \lambda_p < \lambda \le \lambda_r \tag{2.20}
$$

$$
M_{Rd} = \frac{M_{cr}}{\gamma_{a1}} \le \frac{M_{pl}}{\gamma_{a1}}, \; para \; \lambda > \lambda_r \tag{2.21}
$$

$$
M_{pl} = Z f_y \tag{2.22}
$$

onde:

 $M_{cr}$  é o momento fletor de flambagem elástica;

 $M_r$  é o momento fletor correspondente ao início do escoamento;

 $M_{pl}$  é o momento fletor de plastificação da seção transversal;

 $C_b$  fator de modificação para diagrama de momento fletor não uniforme;

 $\lambda_p$  parâmetro de esbeltez de plastificação;

 $\lambda_r$  parâmetro de esbeltez no início do escoamento;

Z é módulo de resistência plástico.

Para o cálculo de flambagem lateral da alma (FLA) e de flambagem lateral da mesa (FLM) são utilizadas as seguintes equações:

$$
M_{Rd} = \frac{M_{pl}}{\gamma_{a1}}, \; para \; \lambda \le \lambda_p \tag{2.23}
$$

$$
M_{Rd} = \frac{1}{\gamma_{a1}} \left[ M_{pl} - (M_{pl} - M_r) \frac{\lambda - \lambda_p}{\lambda_r - \lambda_p} \right], \quad para \lambda_p < \lambda \le \lambda_r \tag{2.24}
$$

$$
M_{Rd} = \frac{M_{cr}}{\gamma_{a1}} \le \frac{M_{pl}}{\gamma_{a1}}, \; para \; \lambda > \lambda_r \tag{2.25}
$$

De acordo com a NBR 8800 [\(ABNT,](#page-63-0) [2008\)](#page-63-0) para validar a análise elástica, deve ser garantido que  $M_{Rd} \leq 1, 5W f_{\nu}/\gamma_{a1}$ , onde W é o módulo de resistência elástica mínima da seção transversal da barra em relação ao eixo de flexão. A norma também define que o fator de modificação para diagrama de momento fletor não uniforme em trechos em balanço com restrição de deslocamento lateral e à torção e a extremidade livre é igual a 1, para os demais casos aplica-se a expressão:

$$
C_b = \frac{12,5M_{max}}{2,5M_{max} + 3M_A + 4M_B + 3M_C} R_m \le 3,0
$$
\n(2.26)

onde:

 $M_{max}$  é o valor de momento fletor máximo solicitante de cálculo, em módulo, no comprimento destravado;

 $M_A$  é o valor do momento fletor solicitante de cálculo, em módulo, na seção a um quarto do comprimento destravado;

 $M_B$  é o valor do momento fletor solicitante de cálculo, em módulo, na seção central do comprimento destravado

 $M_C$  é o valor do momento fletor solicitante de cálculo, em módulo, na seção a três quartos do comprimento destravado;

 $R_m$  é um parâmetro de monossimetria da seção transversal;

 $I_{yc}$  é o momento de inércia da mesa comprimida em relação ao eixo de simetria;

 $I_y$  é o momento de inércia da seção transversal em relação ao eixo de simetria.

<span id="page-39-0"></span>O parâmetro de monossimetria da seção transversal para seções com um eixo de simetria, fletidas em relação ao eixo que não é de simetria, é calculado pela Equação [2.27,](#page-39-0) para os demais casos é adotado o valor igual a 1,00.

$$
R_m = 0, 5 + 2\left(\frac{I_{yc}}{I_y}\right)^2\tag{2.27}
$$

A força cortante resistente de cálculo é dada em função do tipo de perfil que está sendo analisado. Para barras I, H e U fletidas em relação ao eixo perpendicular à alma,  $V_{Rd}$  é dado por:

$$
V_{Rd} = \frac{V_{pl}}{\gamma_{a1}}, \; para \; \lambda \le \lambda_p \tag{2.28}
$$

$$
V_{Rd} = \frac{\lambda_p V_{pl}}{\lambda \gamma_{a1}}, \ para \ \lambda_p < \lambda \le \lambda_r \tag{2.29}
$$

$$
V_{Rd} = 1,24\left(\frac{\lambda_p}{\lambda}\right)^2 \frac{V_{pl}}{\gamma_{a1}},\ para\ \lambda > \lambda_r \tag{2.30}
$$

onde:

$$
\lambda = \frac{h}{t_w};
$$

<span id="page-40-1"></span>
$$
\lambda_p = 1, 10 \sqrt{\frac{k_v E}{f_y}};
$$
  

$$
\lambda_r = 1, 37 \sqrt{\frac{k_v E}{f_y}};
$$

 $V_{pl} = 0, 6 A_w f_y;$ 

k $_v$  é 5,0 para almas sem enrijecedores transversais e  $5+\frac{5}{(a/h)^2}$  pada todos os outros casos

 $V_{pl}$  é a força cortante correspondente à plastificação por cisalhamento;

 $a$  é a distância entre as linhas de centro de dois enrijecedores transversais adjacentes;

 $h \neq a$  altura da alma;

 $t_w$  é a espessura da alma;

 $A_w$  é a área efetiva de cisalhamento, dado pelo produto da altura total da seção transversal d e a espessura da alma  $t_w$ .

## 2.9 DESLOCAMENTOS MÁXIMOS

<span id="page-40-0"></span>Os deslocamentos máximos  $\delta_{max}$  que uma estrutura pode apresentar são descritos no Anexo C da NBR 8800 [\(ABNT,](#page-63-0) [2008\)](#page-63-0). O deslocamento vertical é gerado por sobrecarga, ventos longitudinais e peso próprio, e os horizontais por ventos e pontes rolantes [\(CHAVES,](#page-63-1) [2007\)](#page-63-1). Os valores de deslocamentos podem ser obtidos de acordo com a Tabela [7.](#page-40-0)

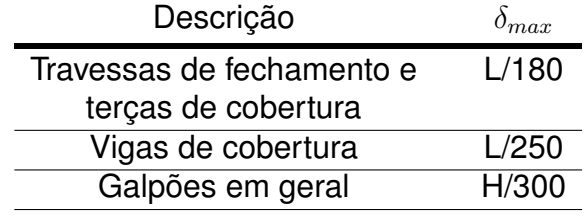

TABELA 7 – Deslocamentos máximos.

Fonte: NBR 8800 [\(ABNT,](#page-63-0) [2008\)](#page-63-0)

#### <span id="page-41-1"></span>2.10 PARÂMETROS PARA VERIFICAÇÃO DA TAXA DE CONSUMO DE AÇO

De acordo com [Chaves](#page-63-1) [\(2007\)](#page-63-1) a taxa de consumo de aço é o parâmetro mais utilizado para estimar ou avaliar a eficiência estrutural de um sistema estrutural.

[Chaves](#page-63-1) [\(2007\)](#page-63-1) apresenta diversos gráficos para obter a taxa de consumo de aço para diversos tipos de galpões. Para este trabalho será utilizado o gráfico apresentado na Figura [13,](#page-41-0) para determinar o consumo de aço de galpões leves, com ou sem ponte rolante. [Chaves](#page-63-1) [\(2007\)](#page-63-1) considera todos os elementos que compõe a estrutura metálica do galpão.

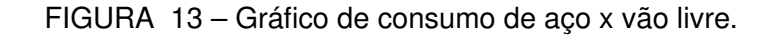

<span id="page-41-0"></span>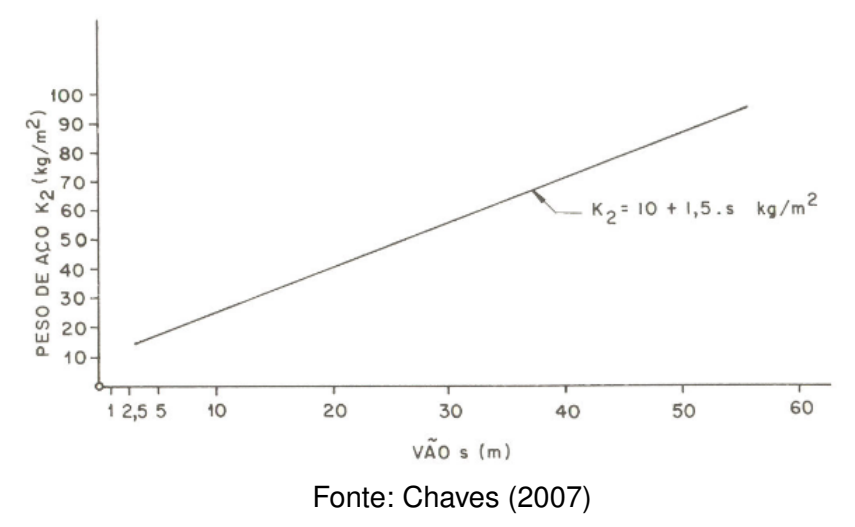

[D'Alambert](#page-63-2) [\(2012\)](#page-63-2) apresenta gráficos para estimar o consumo de aço em kg/m<sup>2</sup> para galpões constituídos de pórticos de alma cheia considerando o peso dos pórticos, peso das placas de base e travamentos necessários para a estabilização vertical e horizontal. Os gráficos desconsideram o peso dos elementos de fechamento lateral.

O projeto realizado neste trabalho é de um galpão com altura (H) de 6,0 m, distância entre os pórticos de (B) de 6,0 m e vão livre de 15,0 m, então utilizou-se a o gráfico apresentado na Figura [14.](#page-42-0)

<span id="page-42-1"></span><span id="page-42-0"></span>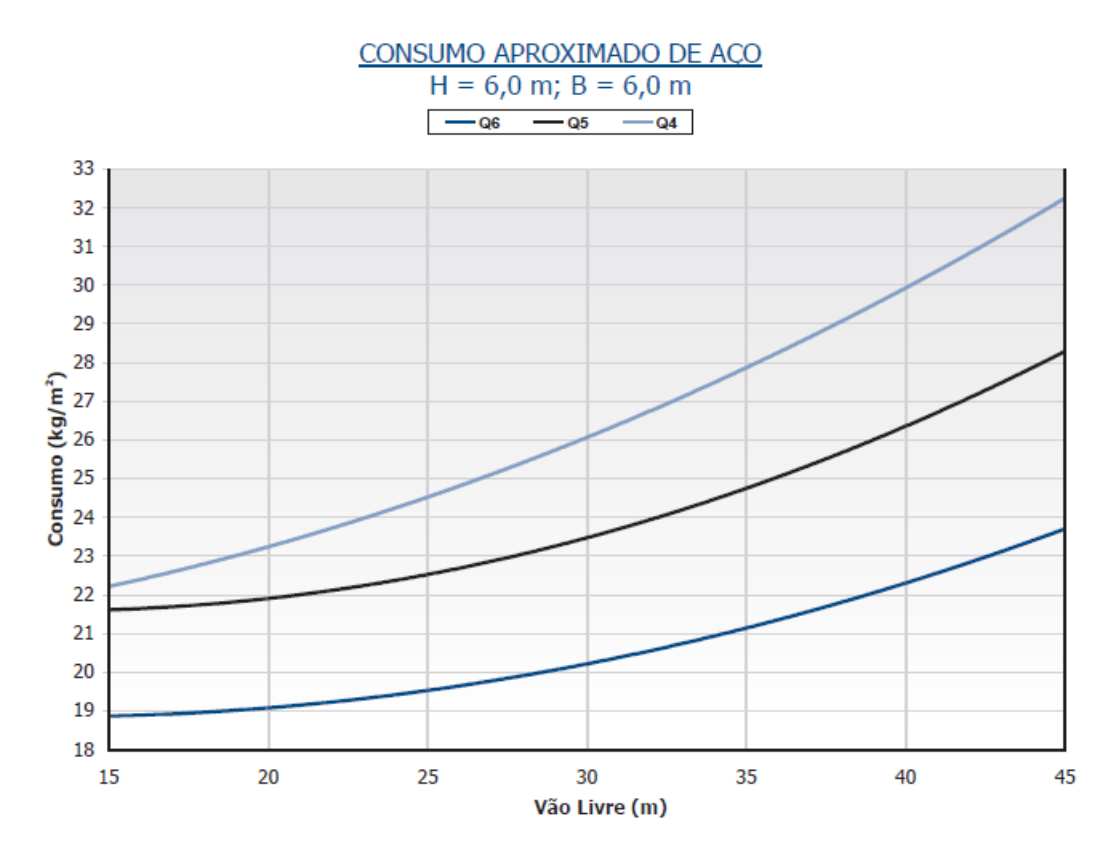

FIGURA 14 – Gráfico de consumo de aço em  $kg/m<sup>2</sup>$ .

Fonte: [D'Alambert](#page-63-2) [\(2012\)](#page-63-2)

#### <span id="page-43-1"></span>**3 METODOLOGIA**

A metodologia de elaboração deste trabalho consistiu-se inicialmente no aprendizado sobre a manipulação no *software* CYPECAD 3D e também no *software* Visual Ventos. O CYPECAD 3D é um programa que avalia o dimensionamento das estruturas pelo método dos estados-limites, já o Visual Ventos é utilizado para calcular as cargas de ventos em edificação, com base na NBR 6123 [\(ABNT,](#page-63-3) [1988\)](#page-63-3).

## 3.1 LOCALIZAÇÃO E UTILIZAÇÃO

O galpão foi projetado como armazenamento de insumos agrícolas na região de campo no município de Goioerê (oeste do Paraná). Dessa maneira, sabendo-se o local de construção e o tipo de uso, é possível definir as condições de cargas atuantes na edificação.

## 3.2 PROJETO ARQUITETÔNICO

O projeto arquitetônico foi realizado para atender o propósito de utilização do galpão. Assim decidiu-se criar um projeto de 450 m $^2$ , com as dimensões de 30x15 m e 6 m de altura. A planta baixa está representada na Figura [15.](#page-43-0) Para facilitar o acesso de veículos criaram-se duas entradas fixas de 11,25 m<sup>2</sup> na parte principal (fachada) e na posterior (fundo).

<span id="page-43-0"></span>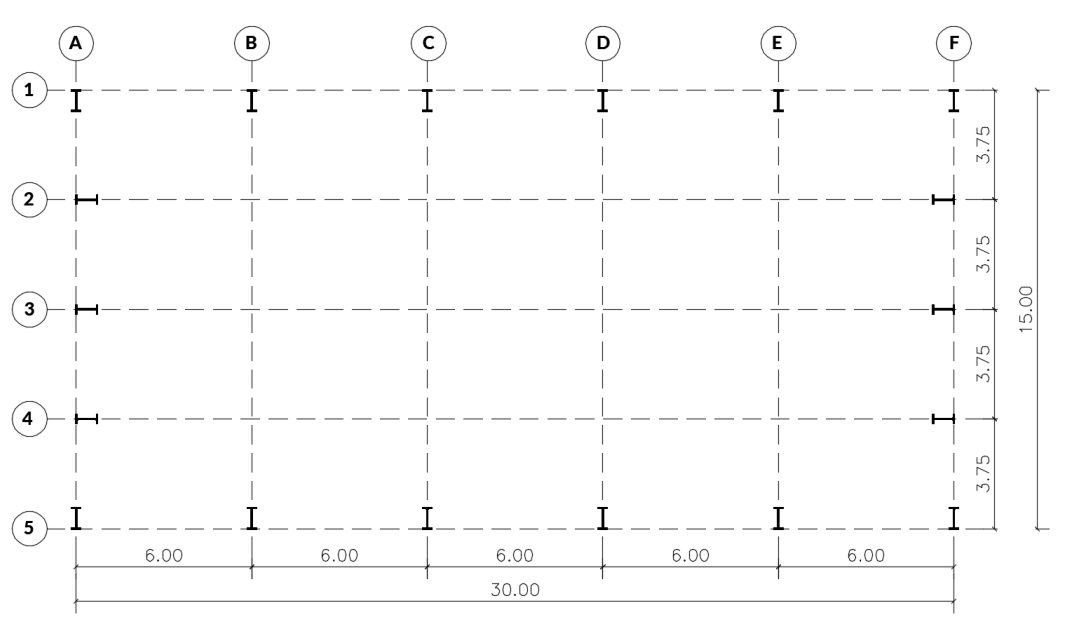

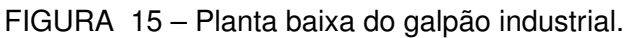

Figura: Autoria própria.

Os pórticos que constituem o galpão foram espaçados com 6 m de distancia e são compostos por pilares, vigas de cobertura treliçadas, além de contraventamentos e correntes para garantir a estabilidade e facilidade de montagem. Na fachada principal e nas do fundo foram adicionados pilares e contraventamentos (Figura [16\)](#page-44-0). A cobertura foi realizada considerando telhas trapezoidais sanduíche galvanizadas e com preenchimento de EPS com 100 mm de espessura apoiadas em terças. Já o fechamento lateral foi composto por telhas trapezoidais galvanizadas, apoiadas em vigas de fechamento.

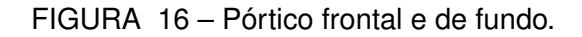

<span id="page-44-0"></span>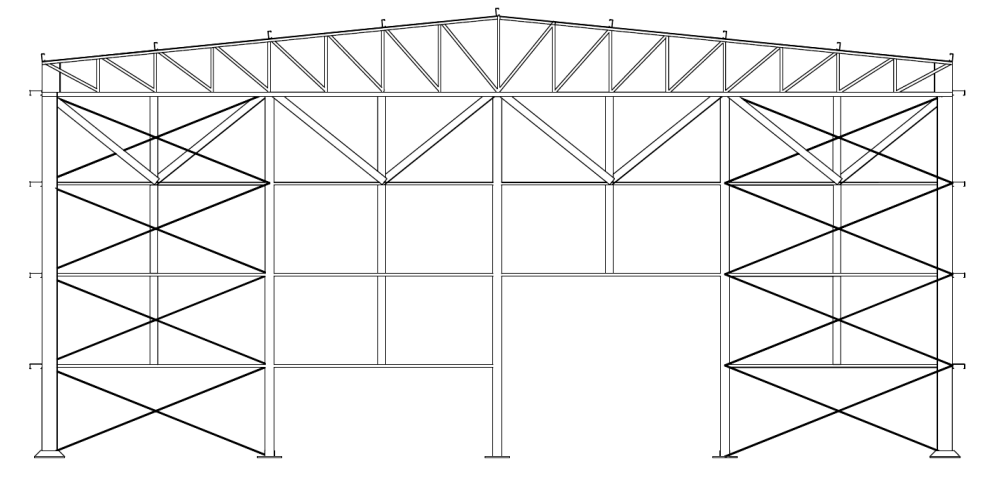

Fonte: Autoria própria.

<span id="page-44-1"></span>Para elaboração do projeto arquitetônico utilizaram-se os *softwares* SketchUp e AutoCad para realizar os desenhos em 3D e 2D respectivamente. A Figura [17](#page-44-1) mostra uma visão tridimensional em maquete eletrônica do galpão.

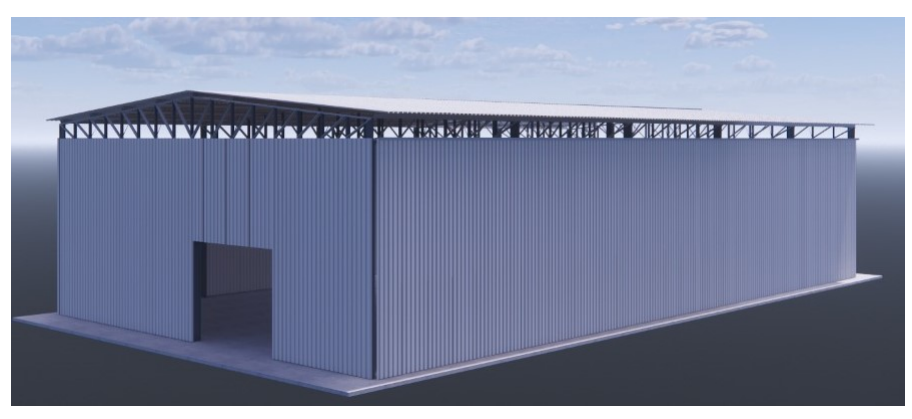

FIGURA 17 – Maquete eletrônica do galpão.

Fonte: Autoria própria.

#### 3.3 DIMENSIONAMENTO

Para realizar o dimensionamento das barras utilizou-se o *software CYPECAD 3D* configurado para atender os requisitos das normas técnicas. As cargas de vento foram obtidas pelo *software Visual Ventos*. A estruturação do projeto foi gerada pelo *software CYPECAD 3D* e ajustados posteriormente no *AutoCad*.

## 3.3.1 Configurações iniciais

Ao iniciar o projeto as primeiras tarefas a serem realizadas são as configurações de normas, tipo de aço, uso da estrutura e configuração dos estados limites. As configurações adotadas estão presentes na Figura [18.](#page-46-0)

Para compor a estrutura foram utilizados dois tipos de aço, o A-572 Gr 50 e o ASTM A-36, cujas características estão disponíveis na seção 2.3.1.

## 3.3.2 Modelagem dos pórticos

A modelagem da estrutura no CYPECAD 3D é realizada atribuindo nós e barras, posteriormente é escolhida a peça e sua disposição espacial. Para iniciar a modelagem dos pórticos, desenhou-se a metade da estrutura do pórtico, composto por um pilar e metade da treliça (Figura [19\)](#page-47-0).

Os perfis utilizados para o pré-dimensionamento da estrutura foram selecionados a partir de catálogos comerciais. Para os pilares foram atribuídos perfis I, e para treliças o perfil U nos banzos superior e inferior, e duplo U soldado formado por duas cantoneiras L de abas iguais para as diagonais e montantes.

Posteriormente utilizou-se o comando "Simetria de elementos"para criar a segunda metade do pórtico, e em seguida foram realizadas cópias do pórtico a cada 6m (Figura [20\)](#page-47-1). Dessa maneira, para alcançar maior organização no projeto foram atribuídas cores e agrupadas as barras com a mesma função.

FIGURA 18 – Configurações iniciais. (a) Dados gerais; (b) configuração dos estados limites de acordo com as normas técnicas; (c) Categorias de uso e ações.

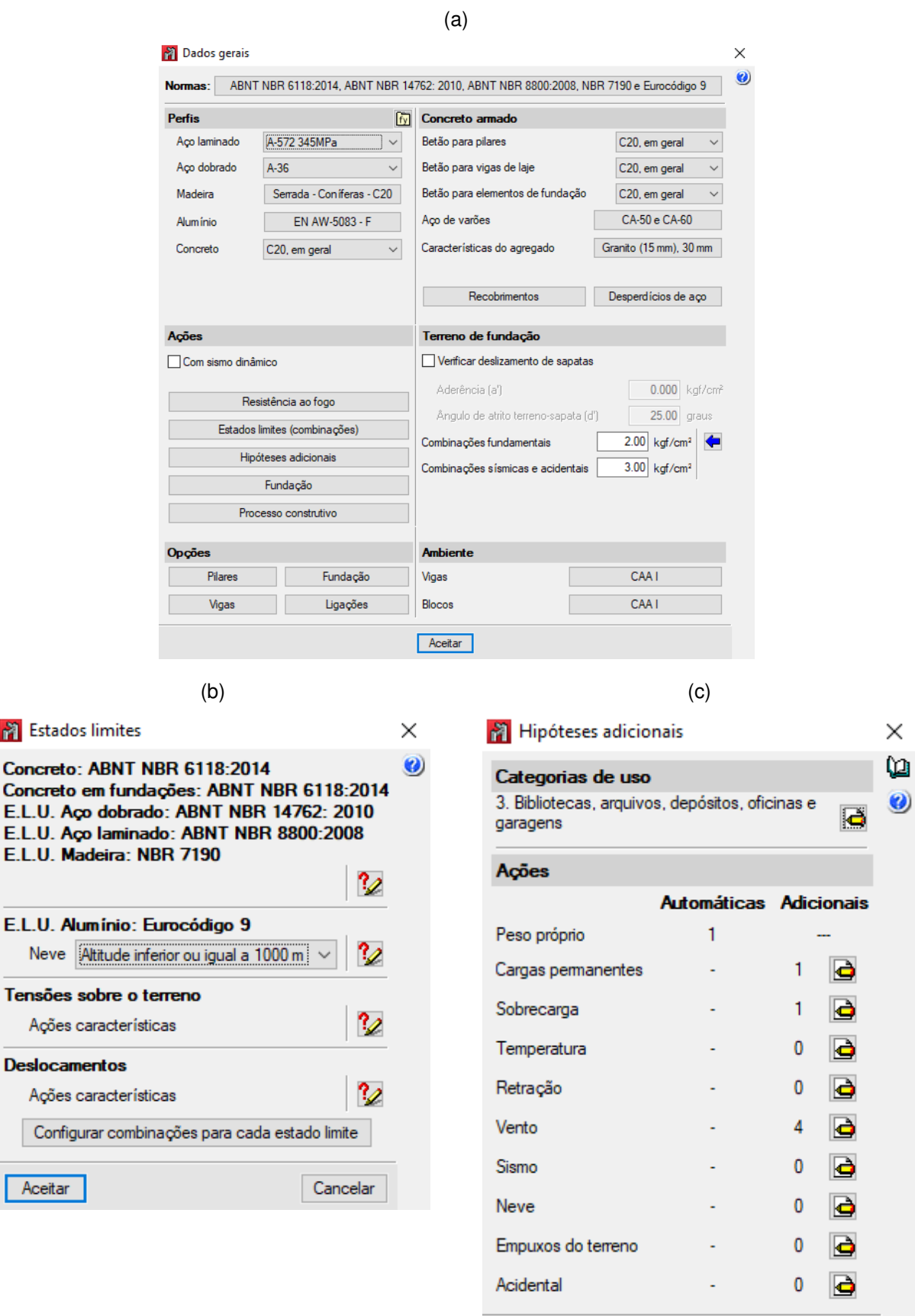

<span id="page-46-0"></span>Aceitar

Cancelar

<span id="page-47-0"></span>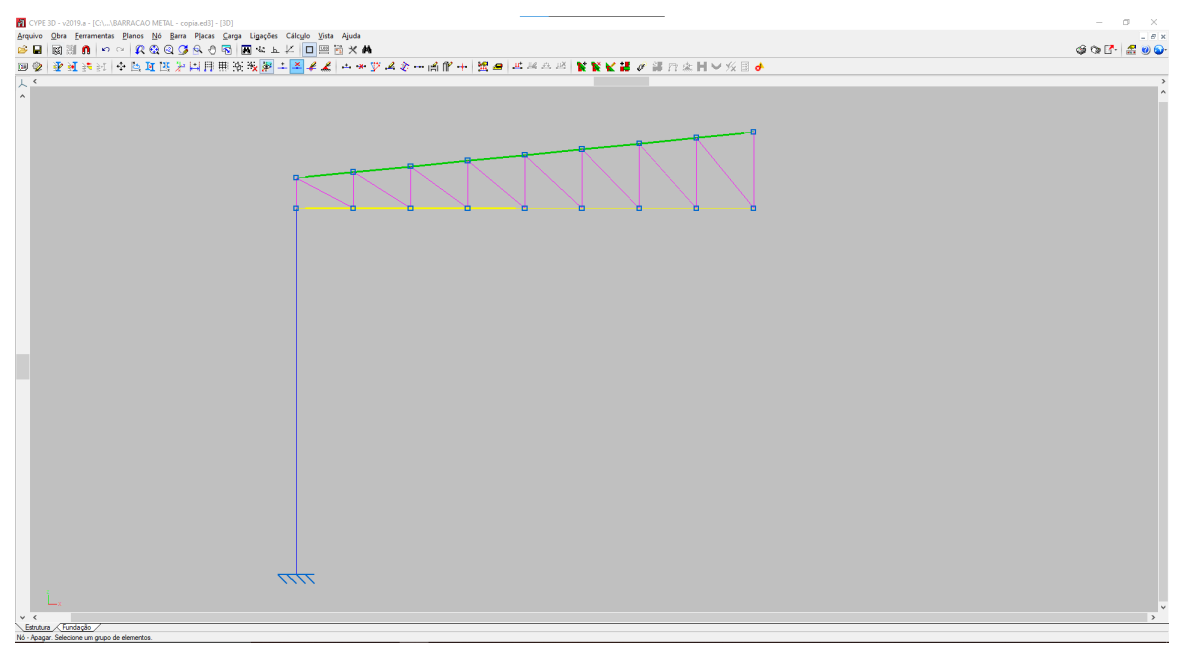

FIGURA 19 – Metade do pórtico.

Fonte: Autoria própria.

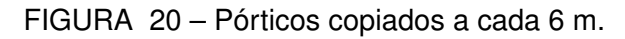

<span id="page-47-1"></span>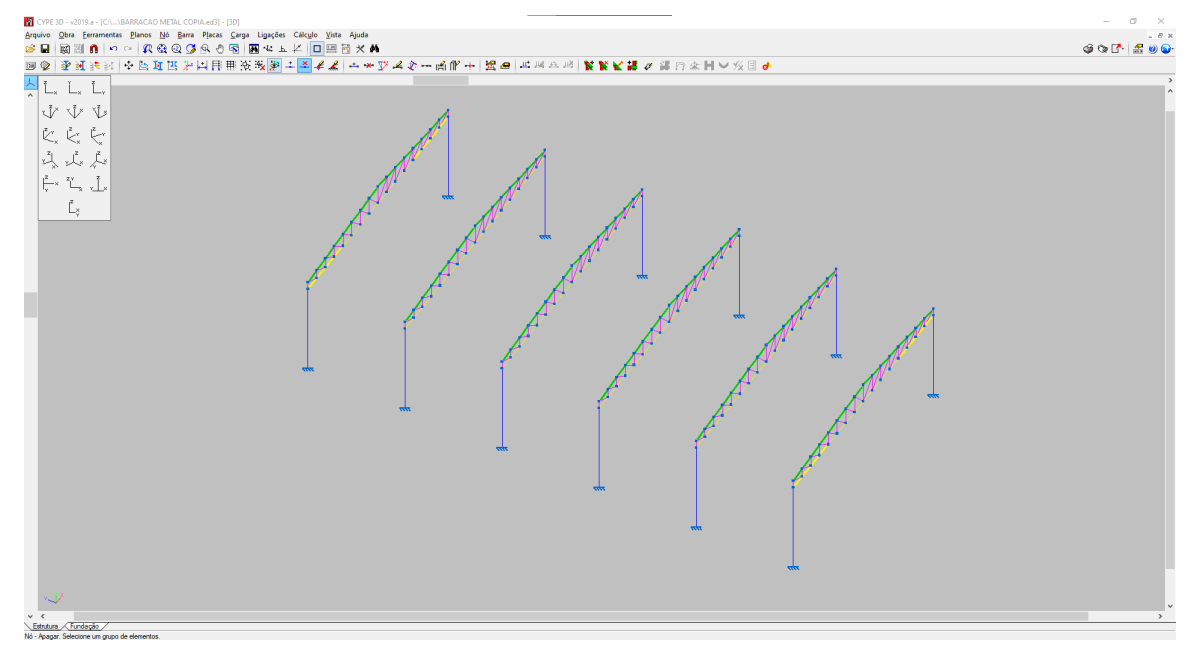

Fonte: Autoria própria.

Para os pórticos nos eixos A e F, os quais podem ser analisados na Figura [16,](#page-44-0) inseriram-se pilares secundários para garantir menor deslocamento da estrutura e apoio para o posicionamento do fechamento lateral. Os pórticos localizados nos eixos B, C, D e E estão representados na Figura [21.](#page-48-0)

<span id="page-48-0"></span>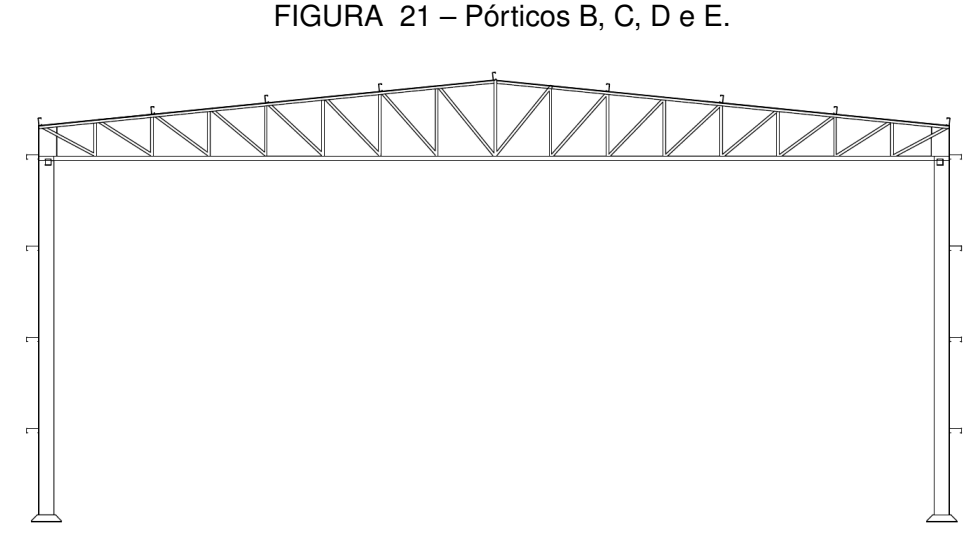

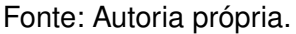

Para as terças adotaram-se perfis Ue, posicionados intercaladamente sob os montantes. A Figura [22](#page-48-1) mostra as características da treliça modelada para este projeto. Os pilares são compostos por perfis laminados I, possuindo 6 m de altura.

FIGURA 22 – Treliça utilizada no projeto.

<span id="page-48-1"></span>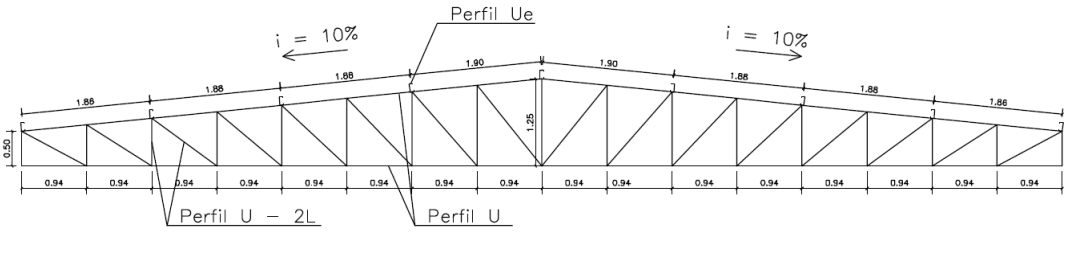

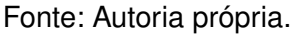

Após posicionados os pórticos, acrescentaram-se os elementos de contraventamento, terças, vigas de tapamento lateral, correntes e mão francesas (Figura [23\)](#page-49-0).

As disposição das terças sobre o banzo superior das treliças, deu-se atribuindo um ângulo  $\alpha$  = 5,711° para acompanhar a inclinação da cobertura, como mostra a Figura [24.](#page-49-1)

<span id="page-49-2"></span><span id="page-49-0"></span>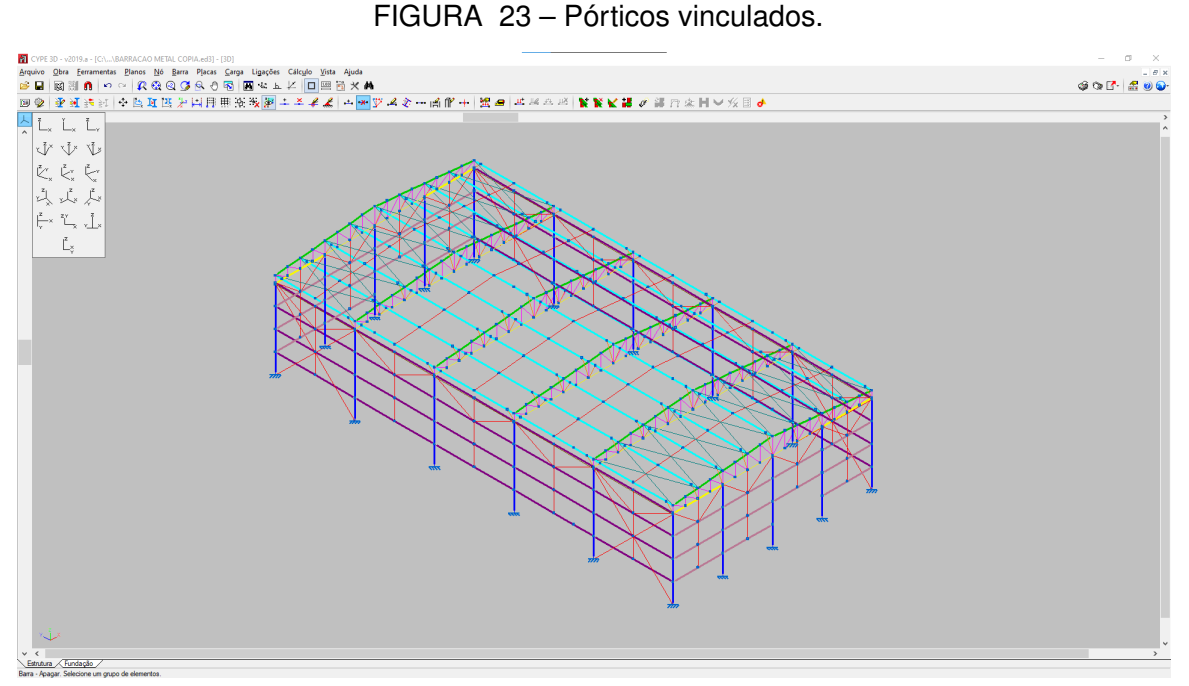

Fonte: Autoria própria.

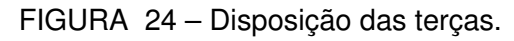

<span id="page-49-1"></span>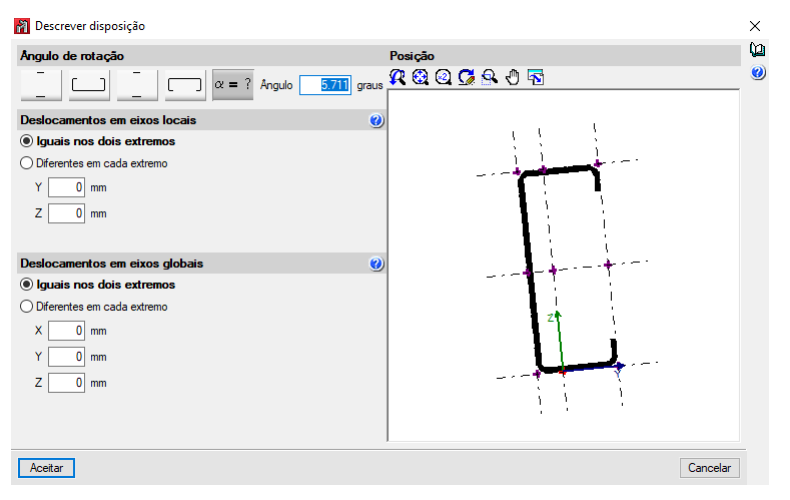

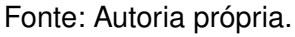

Criaram-se os contraventamentos em X entre os primeiros os pórticos A-B e E-F, na cobertura e na lateral (Figura [23\)](#page-49-0).

## 3.3.3 Flecha limite

A flecha limite atribuída para os elementos estruturais foi configurada de acordo com a NBR 8800 [\(ABNT,](#page-63-0) [2008\)](#page-63-0). Para os pilares stribuiu-se um valor limite de H/300, para os componentes da treliça e mão francesa de L/250, e para as terças e vigas laterais de L/180, onde L é o comprimento da peça.

## 3.3.4 Vinculação externa e flambagem

Após adicionar todas as barras e definir a flecha limite para cada elemento, configurou-se as vinculações externas das barras. Os pilares receberam engastamento em sua base e rótulas no topo. As barras da treliça foram rotuladas em ambas extremidades, já que trabalham majoritariamente a tração e flexão, para se aproximar de um modelo de treliça ideal decidiu-se realizar esse tipo de vinculação. As terças foram rotuladas em cada ponto de intersecção com o banzo superior da treliça. As mãos francesas, contraventamentos e correntes foram rotuladas em suas extremidades.

<span id="page-50-0"></span>Atribuíram-se as configurações de forma (Figura [25](#page-50-0) de flambagem de cada peça isolada de acordo com a Tabela [6.](#page-37-0)

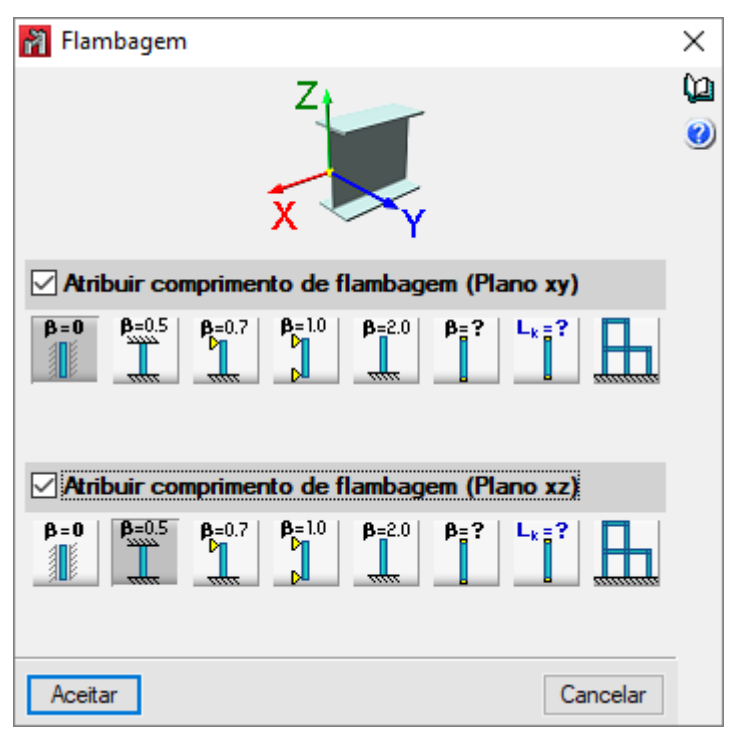

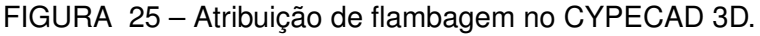

Fonte: Autoria própria.

#### 3.3.5 Cargas solicitantes na estrutura

As cargas permanentes são constituídas pelo peso próprio da estrutura (PP), peso da cobertura (CP) e sobrecarga (SC). O peso próprio é gerado automaticamente pelo *software* CYPECAD 3D a partir das peças que formam a estrutura. O peso da cobertura é dado pelo fabricante da telha trapezoidal, nesta situação o valor obtido pelo catálogo da Kingspan para uma telha sanduíche de 100 mm de espessura é de 11,0kg/m<sup>2</sup>. O fechamento lateral é composto pela telha trapezoidal 0,50 mm de espessura e com carga de 4,81 kg/m<sup>2</sup>. A Figura [26](#page-51-0) mostra a estrutura com as cargas, representadas em verde, das telhas.

<span id="page-51-1"></span><span id="page-51-0"></span>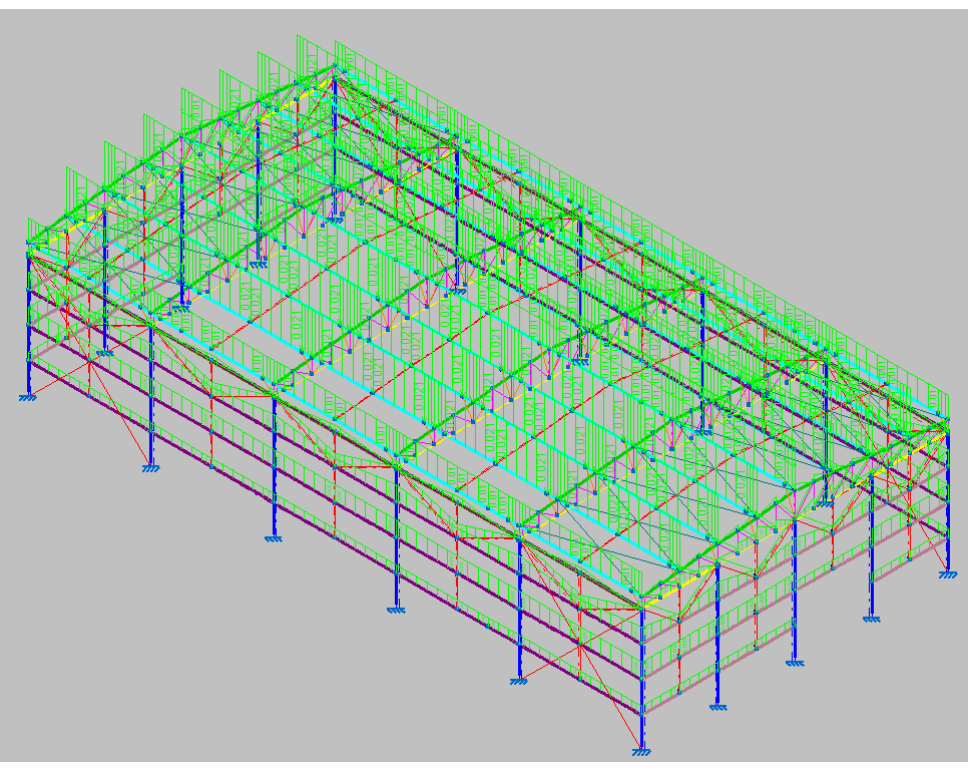

FIGURA 26 – Cargas da telhas de cobertura e fechamento lateral.

Fonte: Autoria própria.

A NBR 8800 [\(ABNT,](#page-63-0) [2008\)](#page-63-0) determina que deve ser aplicado um valor mínimo de sobrecarga de cobertura de 25kg/m<sup>2</sup> para galpões (Figura [27\)](#page-52-0).

#### 3.3.5.1 Cargas de vento

Para obter as cargas provenientes dos ventos na região de Goioerê-PR, utilizouse o *software* Visual Ventos, que é um programa computacional gratuíto, desenvolvido com base na NBR 6123 [\(ABNT,](#page-63-3) [1988\)](#page-63-3). Os valores obtidos para as ações do vento a 0° e 90° foram aplicadas na cobertura e nas quatro paredes do galpão. Aplicaram-se também os valores adicionados do  $C_{pi}$  de -0,30.

A primeira etapa para obter os valores da carga de vento é adicionar informações geométricas do galpão, como visto na Figura [28.](#page-52-1)

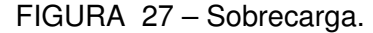

<span id="page-52-0"></span>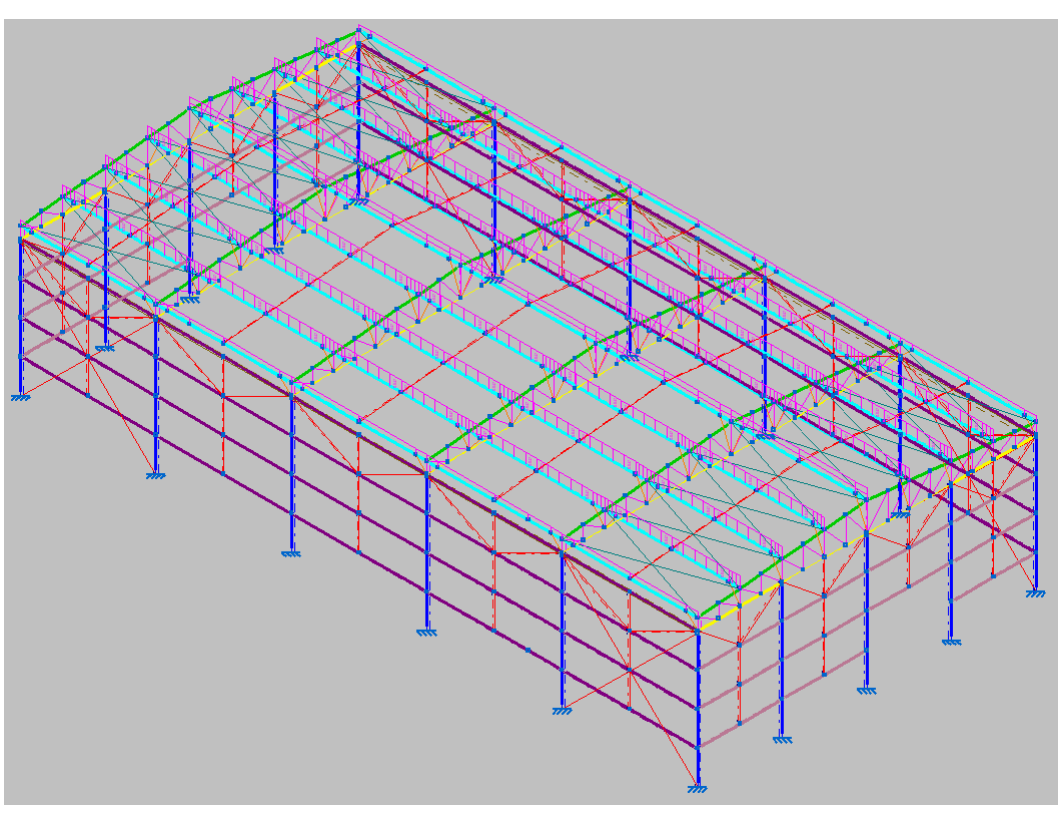

Fonte: Autoria própria.

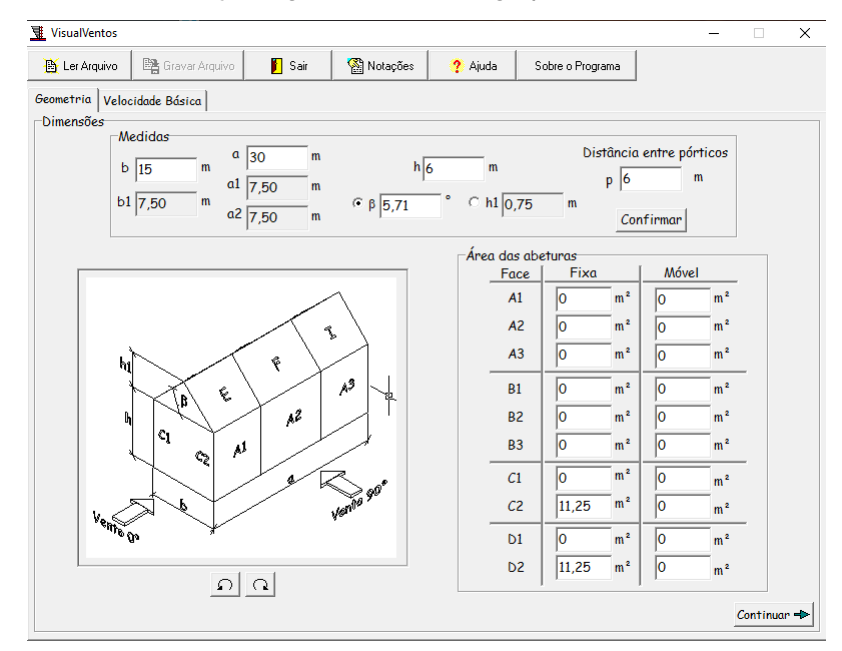

<span id="page-52-1"></span>FIGURA 28 – Informações geométricas do galpão inseridas no Visual Ventos.

Fonte: Autoria própria.

A segunda etapa consiste em analisar as isopletas de ventos e identificar no mapa onde fica a localização do galpão. Goioerê se encontra na região noroeste do estado do Paraná e a isopleta que contempla essa localização é a de 45 m/s (Figura

<span id="page-53-0"></span>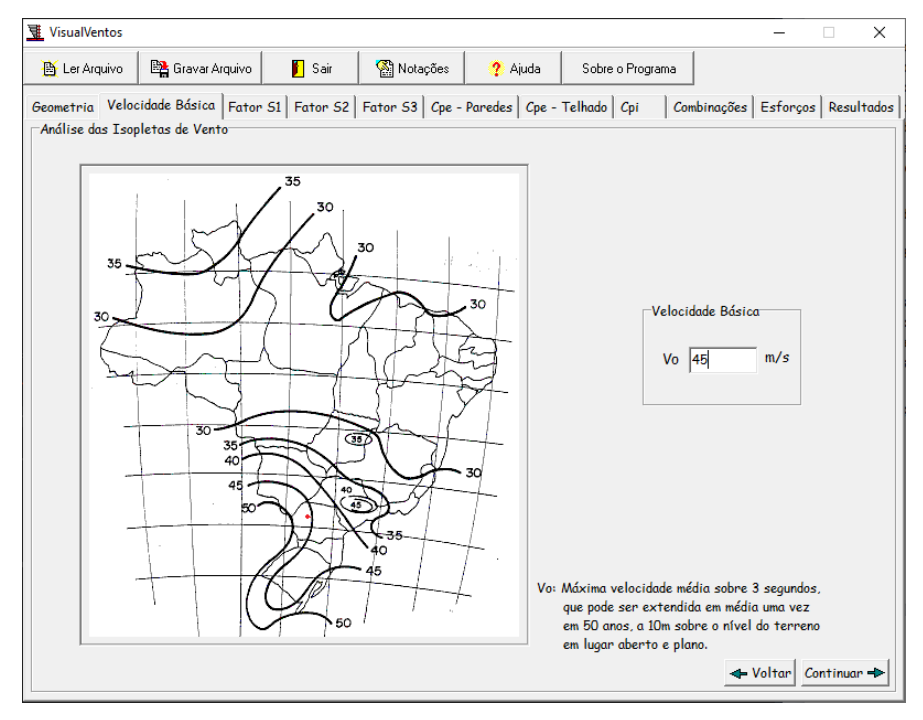

FIGURA 29 – Isopletas na região de Goioerê-PR.

Fonte: Autoria própria.

[29\)](#page-53-0).

O fator topográfico do terreno é considerado plano ou fracamente acidentado, para essa condição o valor do fator  $S_1 = 1,0$ . Para obter o fator de rugosidade (S<sub>2</sub>) classificou-se o terreno na categoria III como terreno plano com poucos obstáculos e média de altura de 3 m, e a edificação como classe B, com sua maior dimensão entre 20 m e 50 m. O fator  $S_2 = 0.88$ . Por último definiu-se o fator estatístico  $S_3 = 1.0$ .

A pressão dinâmica obtida é de q = 0,88 kN/m<sup>2</sup>. Os coeficientes de pressão externa para paredes e cobertura podem ser vistos no Anexo 1. Na Figura [30](#page-54-0) são representadas as cargas de ventos aplicadas no galpão. O relatório completo de ventos pode ser encontrado no Anexo A.

<span id="page-54-1"></span><span id="page-54-0"></span>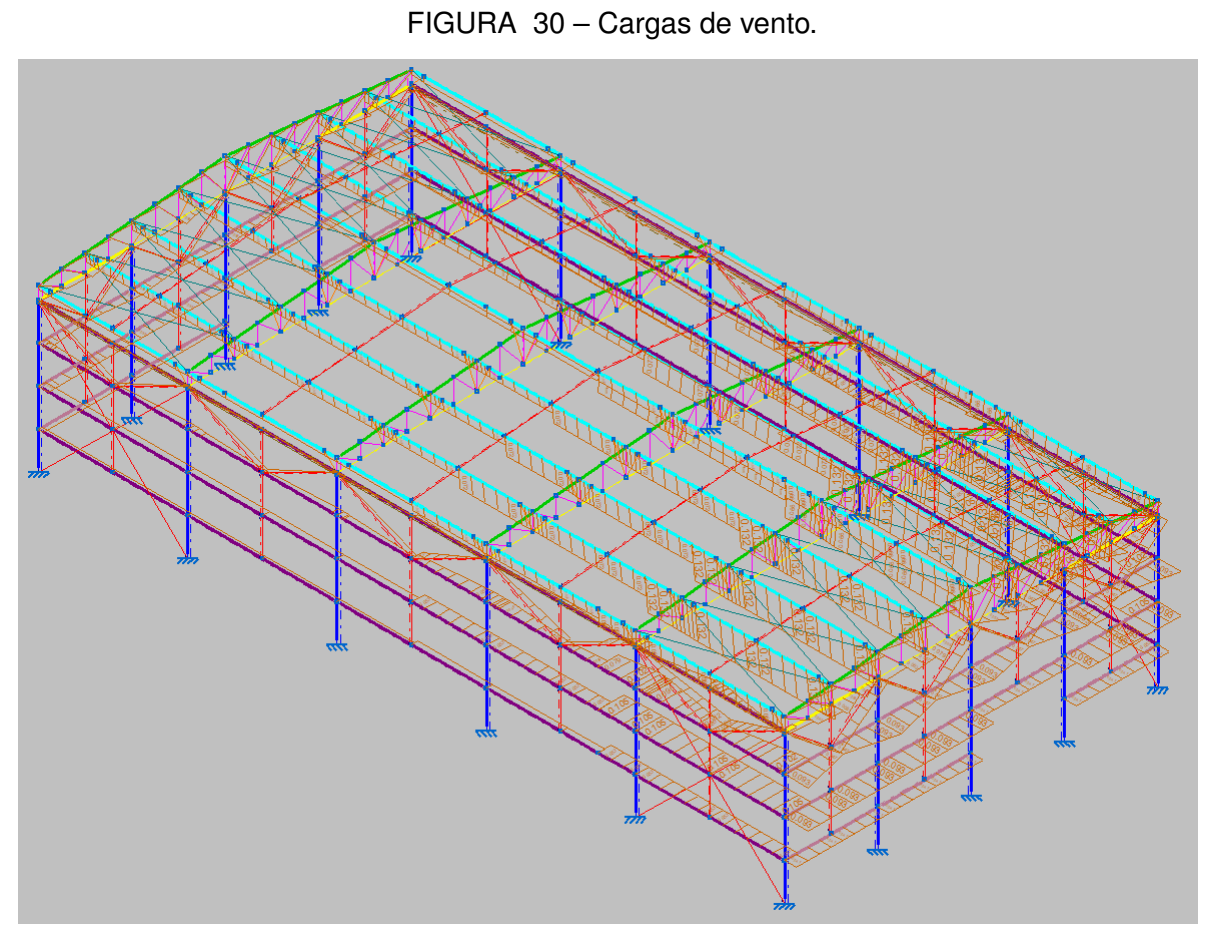

Fonte: Autoria própria.

## 3.3.5.2 Combinação de cargas

A partir das cargas adicionadas no *software* CYPECAD 3D, o programa realiza a combinação de cargas de acordo com a NBR 8800 [\(ABNT,](#page-63-0) [2008\)](#page-63-0). As combinações geradas são:

 $PP + CP$  $PP + CP + SC$  $PP + CP + V0$  $PP + CP + SC + VO$ PP + CP + V90 PP + CP + SC + V90 PP + CP + V0 - 0,30 PP + CP + SC + V0 - 0,30 PP + CP + V90 - 0,30 PP + CP + SC + V90 - 0,30

3.3.6 Verificação de cálculo

Para verificar se as peças escolhidas no pré-dimensionamento são suficientes para manter a estrutura segura, realizou-se o cálculo estrutural pelo CYPECAD 3D. A Figura [31](#page-55-0) mostra as barras que atendem os requisitos em verde e as que não atendem em vermelho.

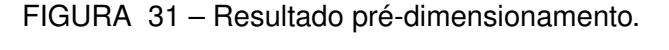

<span id="page-55-0"></span>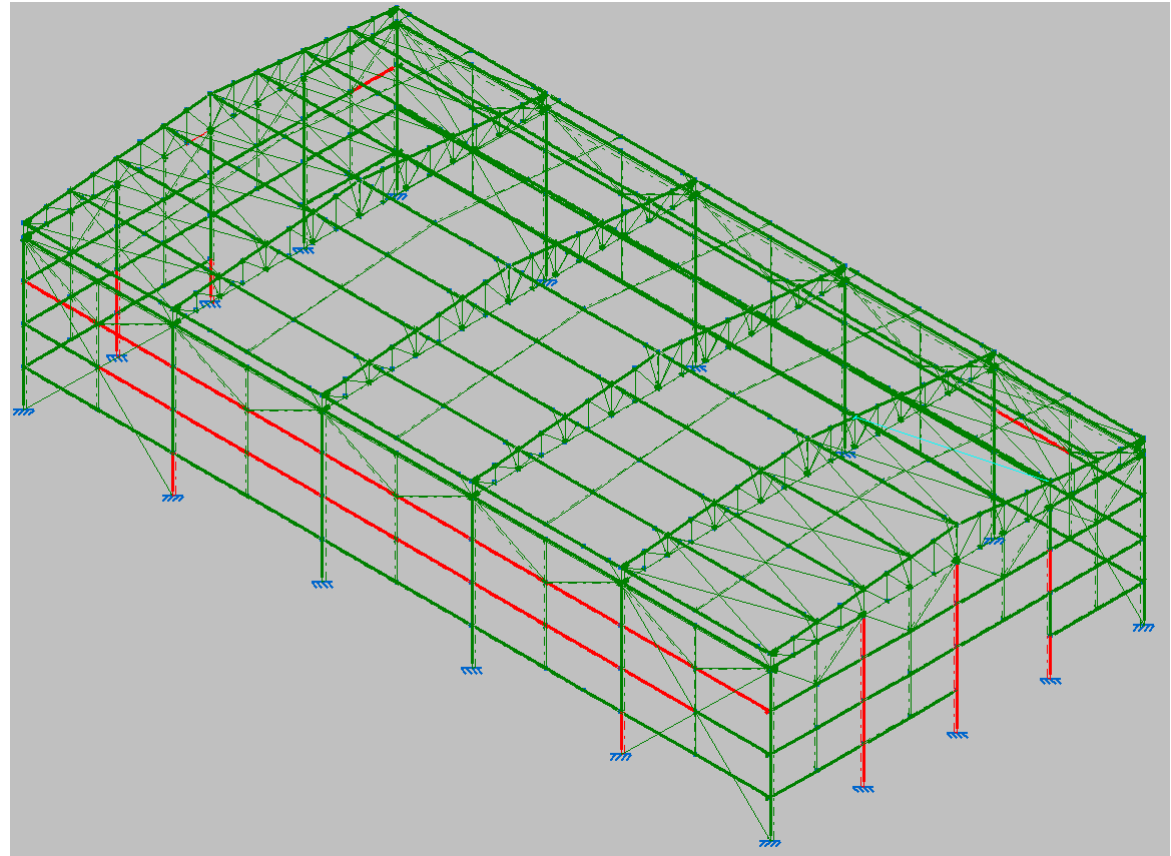

Fonte: Autoria própria.

Os pilares frontais e de fundo não atenderam a requisitos de resistência à flexão com relação ao eixo X, à flexo-compressão e a interações de esforços e momento de torção. Os pilares laterais em vermelho não foram aprovados dada a falta de resistência à flexão com relação ao eixo X. As vigas de fechamento lateral não foram aprovadas devido a não resistir à flexo-tração, flexão com relação ao eixo X e flexo-compressão.

Para dimensionar as peças de forma a se obter o melhor rendimento estrutural e financeiro atendendo aos requisitos mínimos determinados por normas, utilizou-se o artifício de "Dimensionamento ótimo de perfis" utilizando todos os perfis da série disponíveis nos catálogos do *software*(Figura [32\)](#page-56-0).

<span id="page-56-1"></span>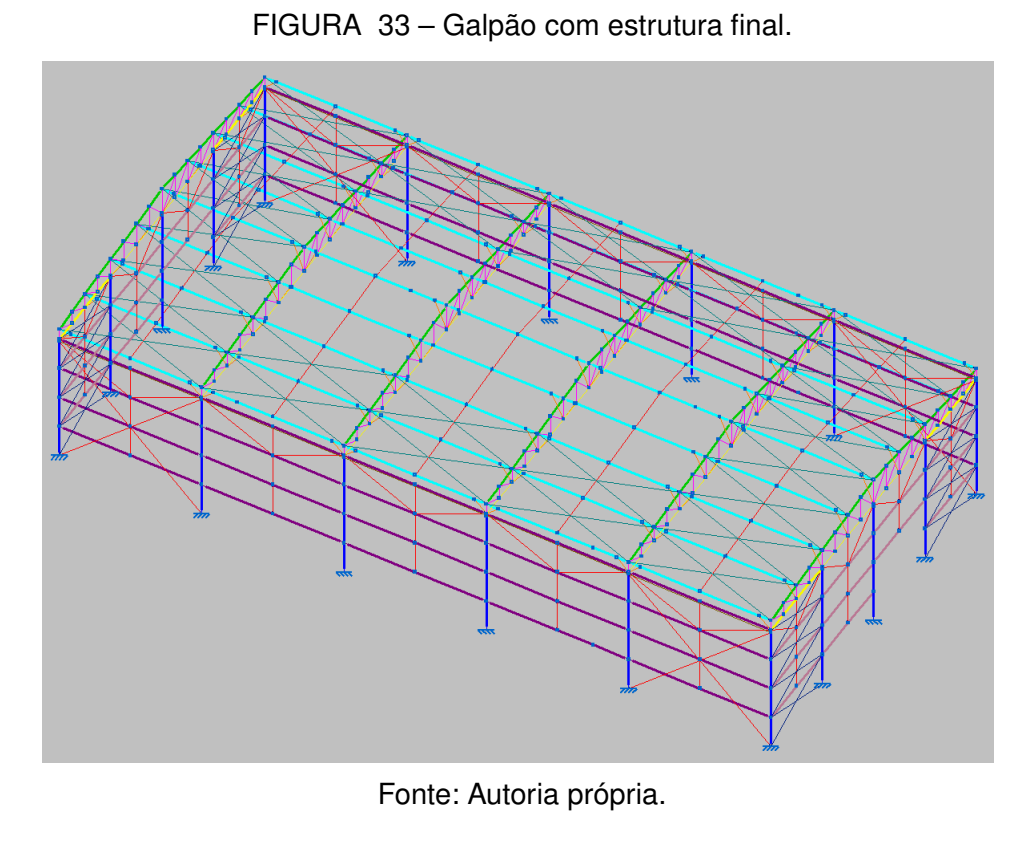

FIGURA 32 – Dimensionamento ótimo.

<span id="page-56-0"></span>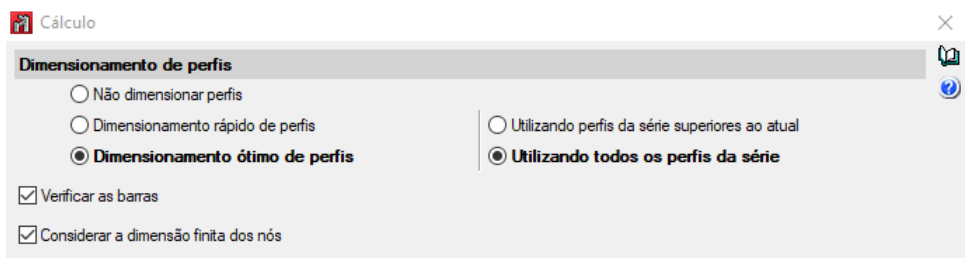

Fonte: Autoria própria.

Após o dimensionamento otimizado ser concluído, analisou-se o deslocamento de cada elemento no pórtico mais solicitado. Para o topo de pilar obteve-se um deslocamento maior que o permitido (H/300), para reduzir o movimento do pórtico, inseriu-se contraventamentos na parte frontal e na cobertura, como mostra a Figura [33.](#page-56-1)

## <span id="page-57-1"></span>**4 RESULTADOS E DISCUSSÕES**

Serão apresentados os resultados obtidos pelo *software* CYPECAD 3D e uma análise comparativa do consumo de aço para galpões de acordo com o trabalho de [Chaves](#page-63-1) [\(2007\)](#page-63-1) e [D'Alambert](#page-63-2) [\(2012\)](#page-63-2). No Anexo B apresenta-se o resumo do dimensionamento realizado pelo CYPECAD 3D.

#### 4.1 PERFIS UTILIZADOS

<span id="page-57-0"></span>Para compor a estrutura utiliza-se diversos tipos de perfil e dimensões. Na Tabela [8](#page-57-0) consta o tipo de perfil e qual sua utilização.

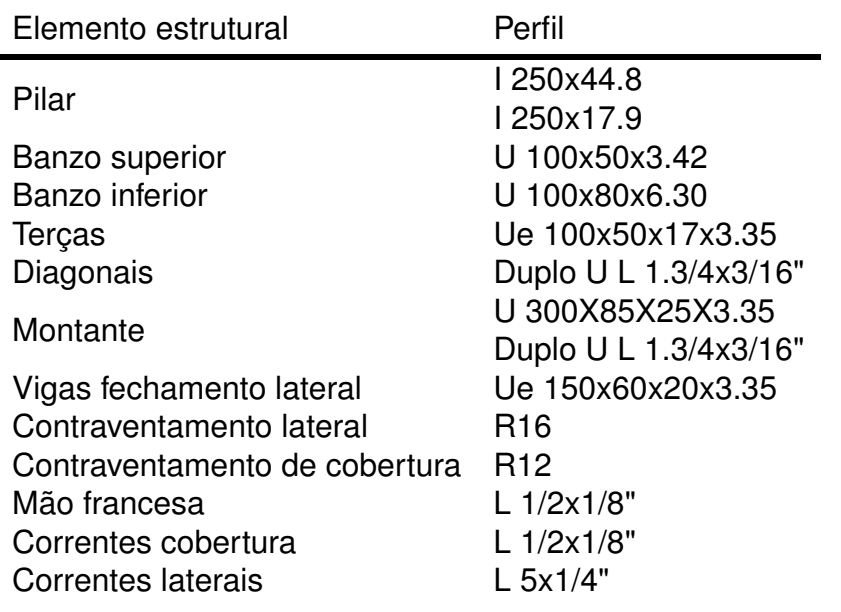

TABELA 8 – Perfis obtidos no dimensionamento.

Fonte: Autoria própria

## 4.2 CONEXÕES

A conexão da base do pilar e a fundação se dá por meio de ligação parafusada e soldada. O perfil I é soldado em uma placa de base, a qual é parafusada no concreto. O dimensionamento da base do pilar realizou-se de forma automática pelo *software*. Os resultados obtidos são mostrados na Figura [34.](#page-58-0) As conexões das demais peças foram executadas com solda.

<span id="page-58-0"></span>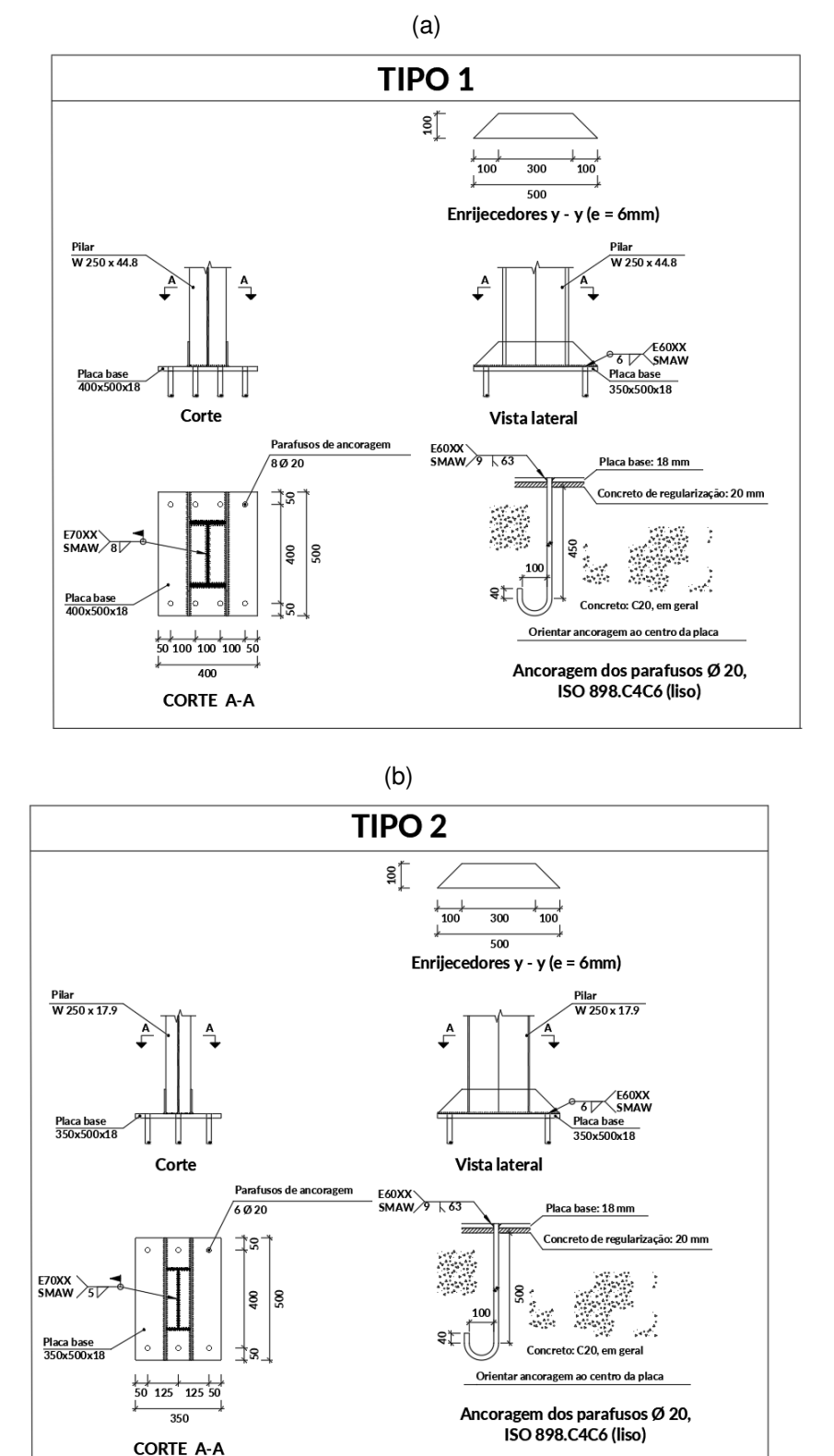

FIGURA 34 – Detalhamento parafusos da base do pilar.

Fonte: Autoria própria.

O detalhamento "Tipo 1" diz respeito à conexão realizada para os pilares localizados nos eixos 2, 3 e 4; o "Tipo 2" são para os pilares nos eixos 1 e 5. Os eixos podem ser visualizados na Figura [15.](#page-43-0)

## 4.3 FLECHAS MÁXIMAS

Para assegurar a estabilidade da estrutura, conforto e bem-estar, avaliam-se os valores limites de deslocamento descritos na seção 2.10, com os valores obtidos após o dimensionamento. Os deslocamentos máximos dos nós foram avaliados para o pórtico mais solicitado com a combinação que gera os maiores deslocamentos, apresentado na Figura [35.](#page-59-0) A combinação que mostrou maior solicitação foi a que simula a ocorrência de simultânea do peso próprio, cagas de permanentes, cargas de vento 90 $^{\circ}$ C<sub>pe</sub> -0,3 e a sobrecarga.

<span id="page-59-0"></span>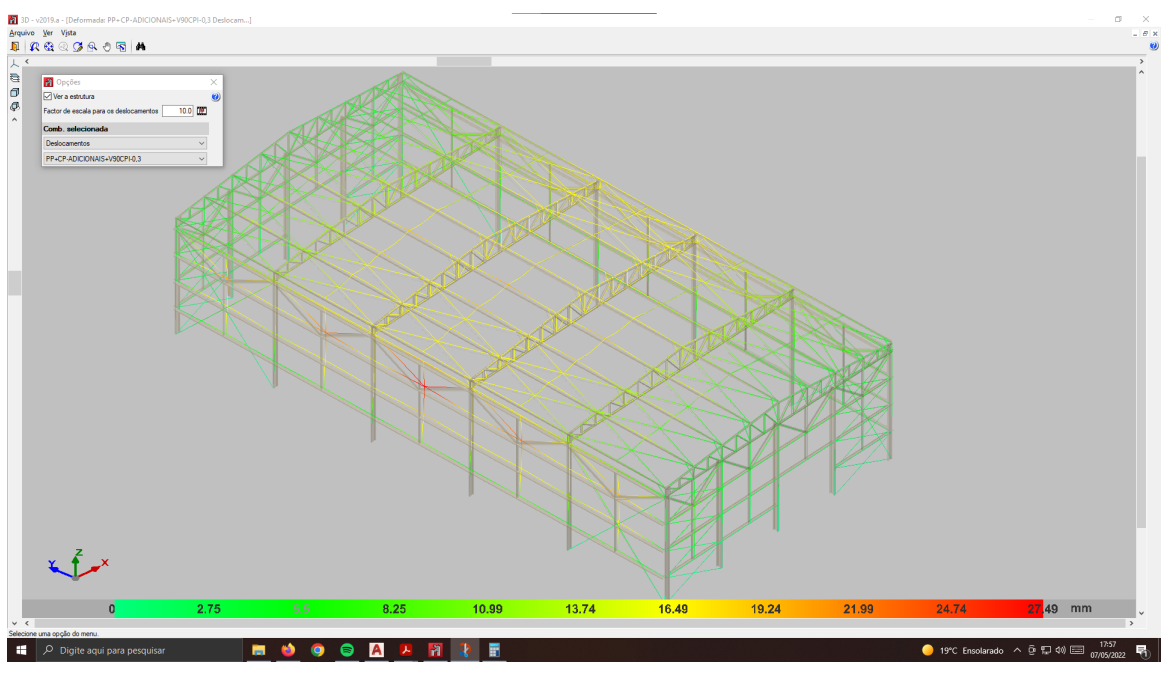

FIGURA 35 – Deslocamentos máximos para peças da treliça e pilar.

Fonte: Autoria própria.

A Tabela [9](#page-59-1) mostra os valores limites e os obtidos em projeto. As flechas máximas se encontram dentro do limite estabelecido pela norma, desta forma é possível dizer que o galpão é estável.

<span id="page-59-1"></span>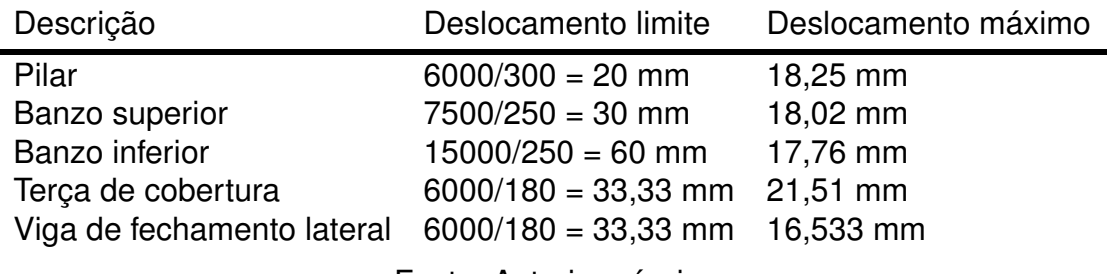

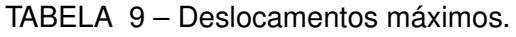

Fonte: Autoria própria

#### <span id="page-60-2"></span>4.4 CONSUMO DE AÇO

<span id="page-60-0"></span>O CYPECAD 3D gera relatórios detalhados mostrando a quantidade de material utilizado por massa, comprimento e volume. Além disso, mostra a área de superfície a ser pintada. Na Tabela [10](#page-60-0) é mostrada a quantidade de aço utilizada neste galpão.

TABELA 10 – Deslocamentos máximos.

| Perfil            | Massa (kg)              |  |  |
|-------------------|-------------------------|--|--|
| l 250x17.9        | 1305,61                 |  |  |
| l 250x44.5        | 1627,78                 |  |  |
| L 1/2x1/8"        | 89,91                   |  |  |
| $L$ 5x1/4"        | 2265,88                 |  |  |
| R16               | 310,24                  |  |  |
| R12               | 312,67                  |  |  |
| L 1.3/4x3/16"     | 1269.15                 |  |  |
| Ue 300x85x25x3.35 | 78,54                   |  |  |
| U 100x50x3.42     | 458,10                  |  |  |
| U 150x60x20x3.35  | 1064,21                 |  |  |
| Ue 100x50x17x3.35 | 1503,64                 |  |  |
| Ue 150x60x20x3.35 | 2440,57                 |  |  |
| Total de aço      | 12726,3 kg              |  |  |
| Taxa de consumo   | 28,28 kg/m <sup>2</sup> |  |  |
|                   |                         |  |  |

Fonte: Autoria própria

A taxa de consumo de aço é a razão entre a quantidade total de aço em kg pela área total da edificação em m $^2$ . A taxa de aço obtida para este galpão de 28,28  $kg/m<sup>2</sup>$ .

<span id="page-60-1"></span>[Chaves](#page-63-1) [\(2007\)](#page-63-1) apresenta gráfico (Figura [13\)](#page-41-0) para estimar o consumo de aço K2, que pode ser calculado pela Equação [4.1](#page-60-1) onde "s" é o vão livre do pórtico. O vão livre deste galpão é de 15m, portanto a taxa de aço é de  $K_2=32, 5kg/m^2.$ 

$$
K_2 = 10 + 1,5s \tag{4.1}
$$

A partir do resultado obtido (Tabela [10](#page-60-0) e Figura [13\)](#page-41-0) verifica-se que a taxa de aço para o galpão dimensionado pelo CYPECAD 3D, é menor que a taxa estimada pela Equação [4.1](#page-60-1) dada [Chaves](#page-63-1) [\(2007\)](#page-63-1), e assim demonstrando que o dimensionamento utilizando o *software* CYPECD 3D é satisfatório com o estudo de [Chaves](#page-63-1) [\(2007\)](#page-63-1).

Para obter a taxa de consumo de aço apresentada por [D'Alambert](#page-63-2) [\(2012\)](#page-63-2), é necessário definir qual estágio de ações do galpão dimensionado. Os parâmetros Q4, Q5 e Q6 são referentes ao estágio de ações. [D'Alambert](#page-63-2) [\(2012\)](#page-63-2) define os estágios de ação como os diferentes níveis de carga nos pórticos para determinadas velocidades

<span id="page-61-0"></span>de vento e distância entre os pórticos. Na Tabela [11](#page-61-0) descrevem-se os estágios de carregamento para Q4, Q5 e Q6. A velocidade do vento obtida por meio do *software* Visual Ventos é de 45m/s, portanto é utilizado o estágio de ações Q4 para realizar as análises.

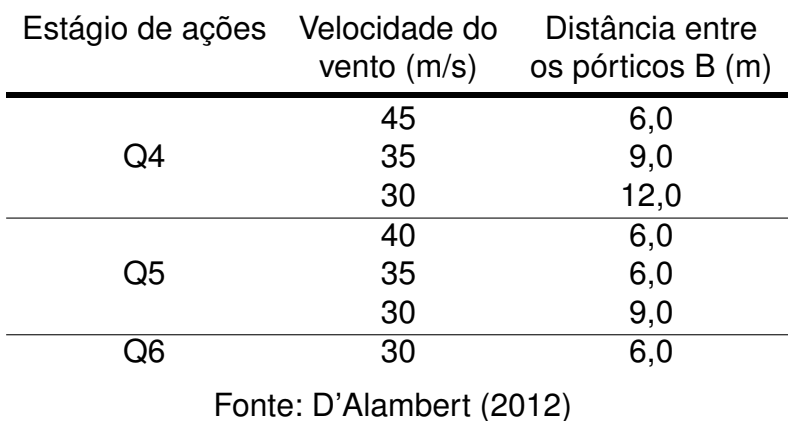

TABELA 11 – Composição dos estágios de carregamento.

Analisando o gráfico da Figura [14](#page-42-0) é obtido um consumo de aço de aproximadamente 22 kg/m<sup>2</sup>.

#### <span id="page-62-0"></span>**5 CONCLUSÕES E SUGESTÕES PARA PESQUISAS FUTURAS**

O objetivo principal deste trabalho é dimensionar um galpão localizado na cidade Goioerê (PR) e avaliar se o *software* CYPECAD 3D é indicado para o dimensionamento de estruturas metálicas por meio da análise do consumo de aço quando comparada com a literatura.

A manipulação do *software* CYPECAD 3D se mostrou satisfatória, sendo uma ferramenta de fácil aplicação, e tendo como vantagem de realizar as análises com base nas normas brasileiras.

Conclui-se que o *software* CYPECAD 3D apresenta uma otimização favorável em relação ao consumo de aço quando comparado com o resultado obtido pela Equação [4.1](#page-60-1) apresentada por [Chaves](#page-63-1) [\(2007\)](#page-63-1). No entanto, quando comparado com a taxa de consumo de aço apresentada por [D'Alambert](#page-63-2) [\(2012\)](#page-63-2) o galpão dimensionado apresenta um consumo de aço superior ao ideal.

A partir dessa análise também é possível concluir que apesar do *software* possuir um sistema de otimização, é necessário que o calculista avalie se os perfis dimensionados são coerentes para a construção real do edifício e se as peças não estão superdimensionadas. É importante ressaltar também, que é indispensável um bom conhecimento das normas técnicas a serem aplicadas para tomar decisões assertivas sobre as configurações de cada peça, já que erros nesta etapa podem comprometer todo o dimensionamento.

A utilização do Visual Ventos provou-se satisfatória, uma vez que simplifica os cálculos realizados para determinar as cargas de ventos.

A partir da análise realizada sobre a utilização do CYPECAD 3D, considera-se interessante realizar o dimensionamento selecionando as peças a serem utilizadas de forma manual e comparar o resultado obtido com este trabalho. É relevante analisar se é possível obter uma taxa de consumo de aço menor ou igual a apresentada por [D'Alambert](#page-63-2) [\(2012\)](#page-63-2) a partir de outras configurações estruturais, como a disposição dos contraventamentos, e realizando a otimização de perfis proposta pelo CYPECAD 3D.

# **REFERÊNCIAS**

ANJOS NASCIMENTO COE, Izadora dos. **Estruturas metálicas: automatizando o dimensionamento para esforços axiais.** [S.l.: s.n.], 2021. Citado na p. [13.](#page-13-0)

ASSOCIAÇÃO BRASILEIRA DE NORMAS TÉCNICAS. **6120 NBR**: Ações para o cálculo de estruturas de edificações. Rio de Janeiro, mai. 2019. P. 6. Citado nas pp. [15,](#page-15-0) [26.](#page-26-0)

<span id="page-63-3"></span>. **NBR 6123**: Forças devidas ao vento em edificações. [S.l.], 1988. P. 69. Citado nas pp. [26](#page-26-0)[–28,](#page-28-0) [43,](#page-43-1) [51.](#page-51-1)

. **NBR 8681**: Ações e segurança nas estruturas - Procedimento. [S.l.], 2004. P. 22. Citado na p. [15.](#page-15-0)

<span id="page-63-0"></span>. **NBR 8800**: Projeto de estruturas de aço e de estruturas mistas de aço e concreto de edifícios. [S.l.], 2008. P. 247. Citado nas pp. [5,](#page-5-0) [6,](#page-6-0) [15,](#page-15-0) [26,](#page-26-0) [28](#page-28-0)[–32,](#page-32-0) [34–](#page-34-0)[38,](#page-38-0) [40,](#page-40-1) [49,](#page-49-2) [51,](#page-51-1) [54.](#page-54-1)

BELLEI, Ildony H. **Edifícios industriais em aço: projeto e cálculo**. São Paulo: PINI, 1998. Citado nas pp. [16,](#page-16-0) [20,](#page-20-0) [23,](#page-23-0) [26.](#page-26-0)

BELLEI, Ildony H.; PINHO, Fernando O.; PINHO, Mauro O. **Edifícios de múltiplos andares em aço**. São Paulo: PINI, 2008. Citado nas pp. [15,](#page-15-0) [16.](#page-16-0)

BLESSMANN, Joaquim. **O vento na engenharia estrutural**. [S.l.]: Editora da UFRGS, 1995. Citado na p. [27.](#page-27-0)

<span id="page-63-1"></span>CHAVES, Michel Roque. Avaliação do desempenho de soluções estruturais para galpões leves, 2007. Citado nas pp. [5,](#page-5-0) [6,](#page-6-0) [14,](#page-14-0) [25,](#page-25-0) [40,](#page-40-1) [41,](#page-41-1) [57,](#page-57-1) [60,](#page-60-2) [62.](#page-62-0)

CHIAVERINI, Vicente. **Aços e Ferros Fundidos**. São Paulo: Associação Brasileira de Metais, 1996. Citado na p. [15.](#page-15-0)

CYPECAD3D. **Informação do software CYPECAD 3D.** [S.l.: s.n.], 2022. Citado na p. [13.](#page-13-0)

<span id="page-63-2"></span>D'ALAMBERT, Flávio. **Manual Gerdau: galpões em pórticos com perfis estruturais laminados**. [S.l.], 2012. Disponível em:

<<https://www2.gerdau.com.br/download/file/751>>. Citado nas pp. [5,](#page-5-0) [6,](#page-6-0) [14,](#page-14-0) [22,](#page-22-0) [41,](#page-41-1) [42,](#page-42-1) [57,](#page-57-1) [60](#page-60-2)[–62.](#page-62-0)

DEON, Rodrigo; PASSOS, Juliano N. **Estudo comparativo entre estruturas de concreto armado e estrutura metálica de uma edificação através do software CYPECAD**. [S.l.]: Ignis: Periódico Científico de Arquitetura e Urbanismo, Engenharias e Tecnologia da Informação, 2019. Citado na p. [13.](#page-13-0)

ISIDRO NETO, João; FREITAS GAMA, Maycon de; ARAUJO SANTOS, Renan de. **Utilização do aço na construção civil.** [S.l.: s.n.], 2021. Citado na p. [13.](#page-13-0)

MATTOS DIAS, Luís Andrade de. **Estruturas de aço: conceitos, técnicas e linguagem**. São Paulo: Zigurate Editora, 1997. Citado nas pp. [16,](#page-16-0) [17,](#page-17-0) [20,](#page-20-0) [21,](#page-21-0) [23.](#page-23-0)

PFEIL, Walter; PFEIL, Michèle. **Estruturas de aço: dimensionamento prático**. São Paulo: LTC, 2009. Citado nas pp. [16–](#page-16-0)[21,](#page-21-0) [32.](#page-32-0)

<span id="page-64-0"></span>PRAVIA, Zacarias Martin Chamberlain; FICANHA, Ricardo Argenton; FABEANE, Ricado. **Projeto e cálculo de estruturas de aço. Edifício industrial detalhado.** Rio de Janeiro: Elsevier, 2013. Citado nas pp. [18,](#page-18-0) [20,](#page-20-0) [30,](#page-30-0) [32,](#page-32-0) [36.](#page-36-2)

RABELO, João Marcos; PEREIRA JUNIOR, Nelson Martins. **Dimensionamento de Galpão em Estruturas Metálicas pelo software CypeCad 3D.** [S.l.: s.n.], 2019. Citado na p. [13.](#page-13-0)

ROSSATTO, Bárbara Maier. **estudo comparativo de uma edificação em estrutura metálica/concreto armado: estudo de caso.** Santa maria: [s.n.], 2015. Citado na p. [13.](#page-13-0)

SALES, José Jairo de et al. **Sistemas Estruturais: Teoria e Exemplos.** [S.l.: s.n.], 2005. Citado nas pp. [23,](#page-23-0) [24.](#page-24-0)

SOUSA, Yuri Sá Oliveira. **O uso do software Iramuteq na análise de dados de entrevistas.** [S.l.]: Revista Pesquisas e Práticas Psicossociais, 2020. Citado na p. [13.](#page-13-0) **ANEXOS**

Relatório Observação: Os resultados aqui expostos devem ser avaliados por um professional com experiência VisualVentos http://www.etools.upf.br Este software está registrado no INPI No. 00062090 Dados Geométricos  $b = 15,00 \text{ m}$  $a = 30,00 \text{ m}$  $b1 = 2 * h$  $b1 = 2 * 6,00$  $b1 = 12,00m$ ou  $b1 = b/2$  $b1 = 15.00/2$  $b1 = 7,50m$ Adota-se o menor valor, portanto  $b1 = 7,50$  m  $a1 = b/3$  $a1 = 15,00/3$  $a1 = 5,00m$ ou  $a1 = a/4$  $a1 = 30,00/4$  $a1 = 7,50m$ Adota-se o maior valor, porém a1 <= 2 \* h  $2 * 6,00 = 12,00$  m Portanto  $a1 = 7.50$  m  $a2 = (a/2) - a1$  $a2 = (30,00/2) - 7,50$  $a2 = 7.50$  m  $h = 6,00 \text{ m}$  $h1 = 0.75$  m  $\beta = 5.71$  °  $d = 6,00 \text{ m}$ Área das aberturas Fixas Face  $A1 = 0,00$  m<sup>2</sup> Face  $A2 = 0,00$  m<sup>2</sup> Face  $A3 = 0,00$  m<sup>2</sup> Face B1 =  $0,00$  m<sup>2</sup> Face  $B2 = 0,00$  m<sup>2</sup> Face  $B3 = 0,00 \text{ m}^2$ Face  $C1 = 0,00$  m<sup>2</sup> Face  $C2 = 11,25$  m<sup>2</sup> Face  $D1 = 0,00$  m<sup>2</sup> Face D2 = 11,25 m²

Movéis

Face  $A1 = 0,00$  m<sup>2</sup> Face  $A2 = 0,00$  m<sup>2</sup> Face  $A3 = 0,00$  m<sup>2</sup> Face B1 =  $0,00 \text{ m}^2$ Face  $B2 = 0,00$  m<sup>2</sup> Face  $B3 = 0,00$  m<sup>2</sup> Face  $C1 = 0,00$  m<sup>2</sup> Face  $C2 = 0,00$  m<sup>2</sup> Face  $D1 = 0,00$  m<sup>2</sup> Face  $D2 = 0,00$  m<sup>2</sup>

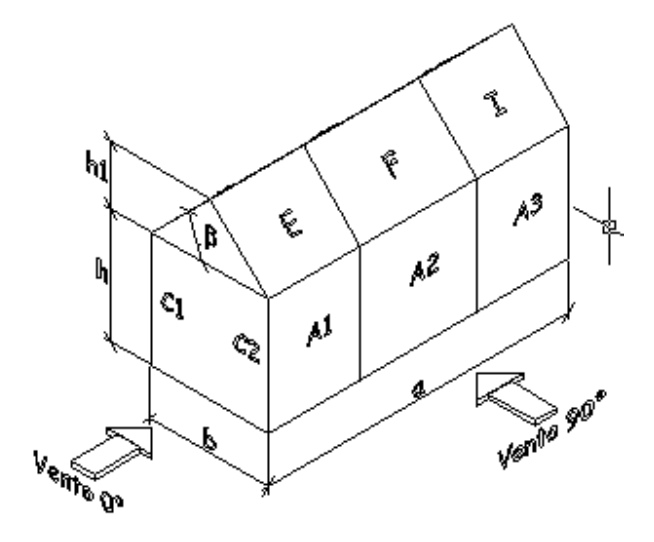

Velocidade básica do vento  $Vo = 45,00$  m/s Fator Topográfico (S1) Terreno plano ou fracamente acidentado  $S1 = 1,00$ 

Fator de Rugosidade (S2) Categoria III Classe B Parâmetros retirados da Tabela 2 da NBR6123/88 que relaciona Categoria e Classe  $b = 0,94$  $Fr = 0,98$  $p = 0,10$  $S2 = b * Fr * (z/10) exp p$  $S2 = 0.94 * 0.98 * (6.75/10)$ exp 0,10  $S2 = 0,88$ Fator Estático (S3) Grupo 3  $S3 = 0,95$ 

Coeficiente de pressão externa Paredes Vento 0°

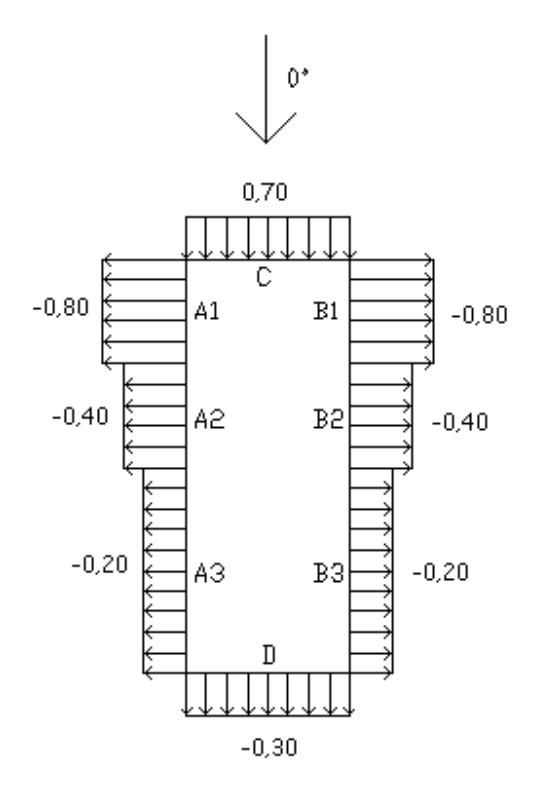

Vento 90°

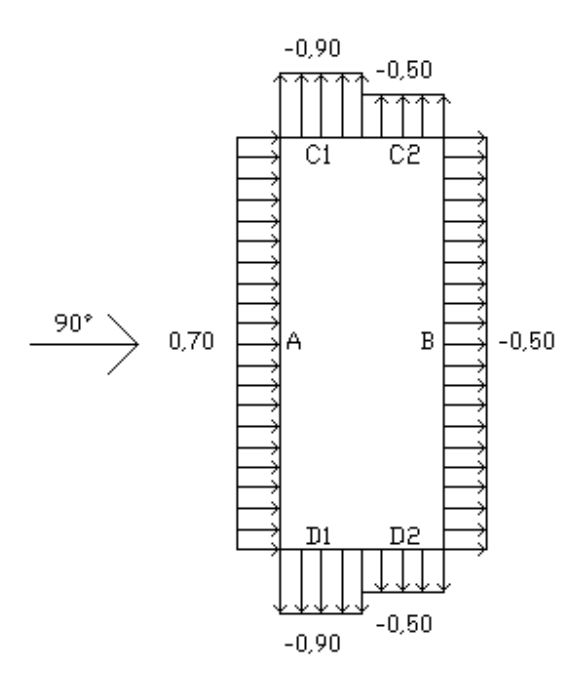

Telhado Vento 0°

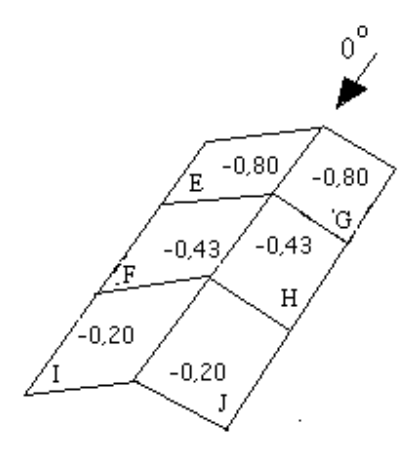

Vento 90°

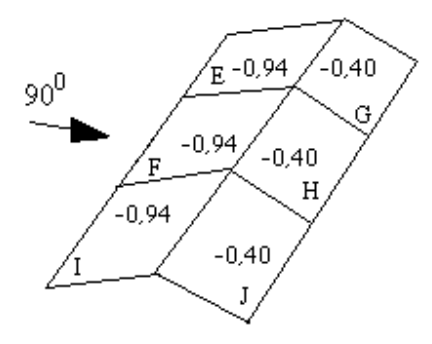

Cpe médio = -1,00

Coeficiente de pressão interno Cpi 1 = -0,30  $Cpi 2 = 0,00$ 

Velocidade Característica de Vento Vk = Vo \* S1 \* S2 \* S3  $Vk = 45,00 * 1,00 * 0,88 * 0,95$ Vk = 37,79 m/s

Pressão Dinâmica  $q = 0,613 * Vk^2$  $q = 0,613 * 37,79^2$  $q = 0,88$  kN/m<sup>2</sup>

Esforços Resultantes Vento 0° - Cpi = -0,30

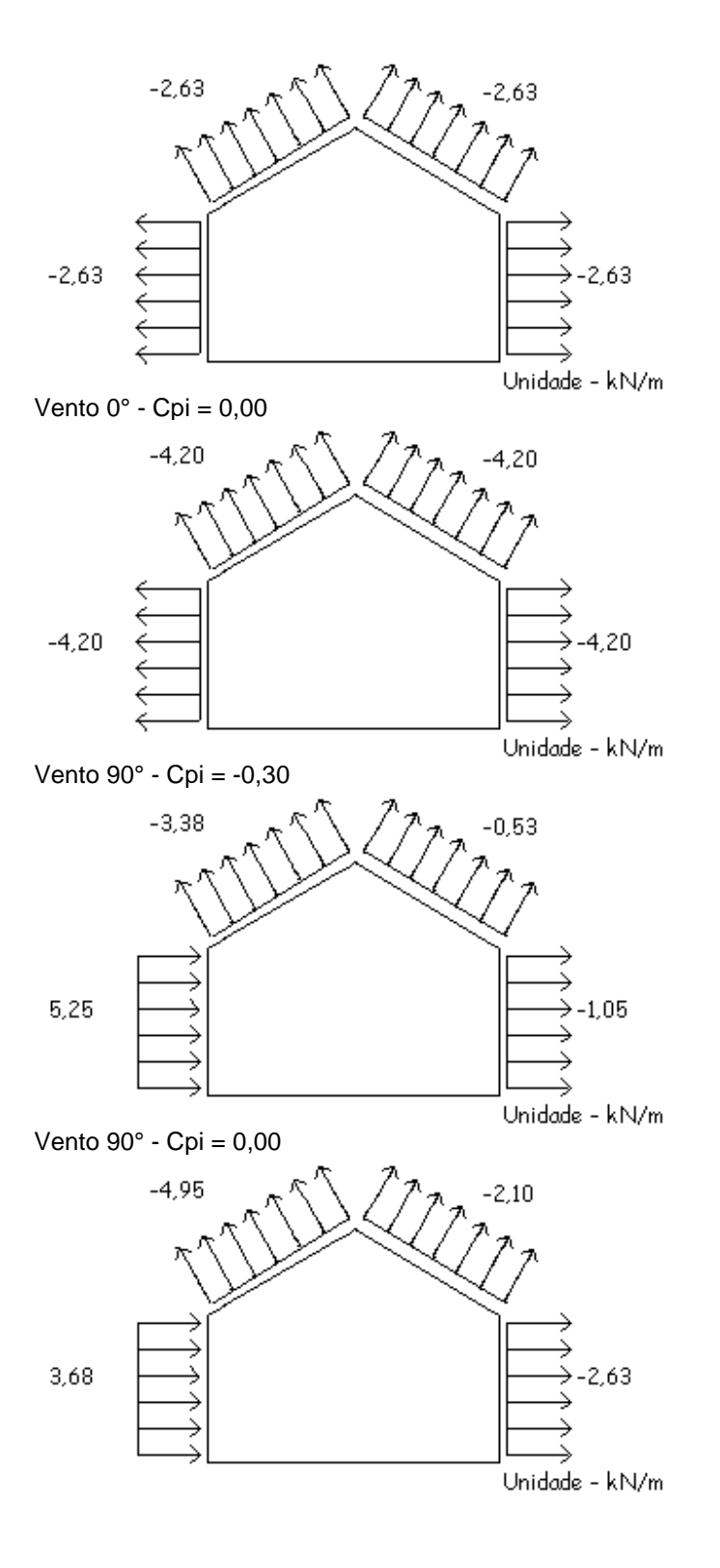
ANEXO B -

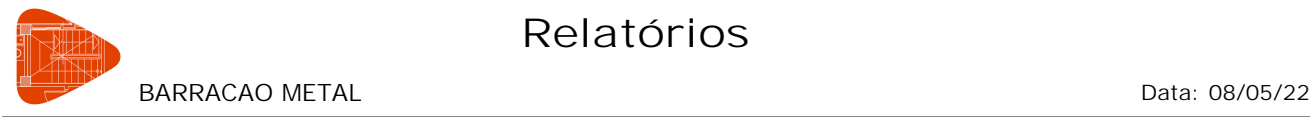

# **Relatórios**

## **1.- GEOMETRIA**

### **1.1.- Barras**

**1.1.1.- Materiais utilizados**

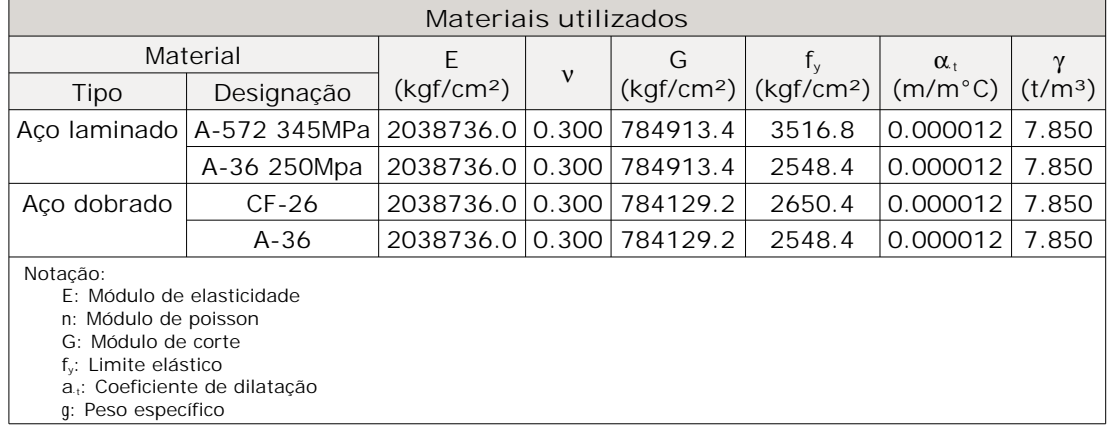

### **1.1.2.- Tabela resumo**

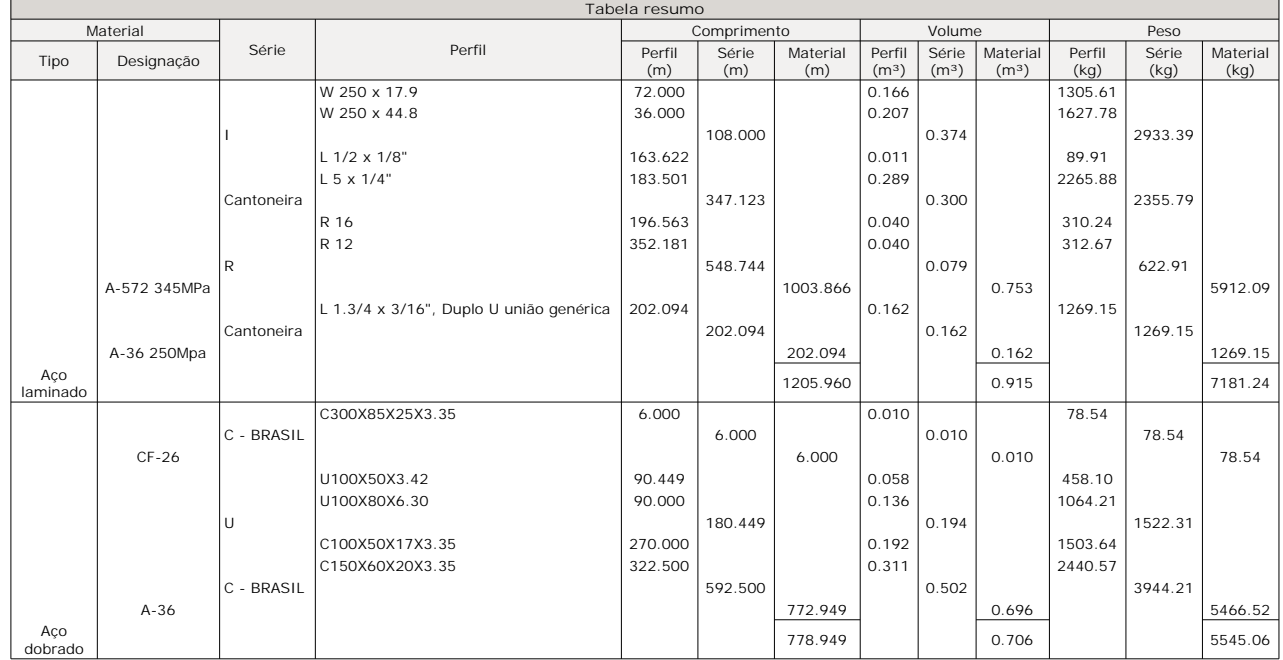

### **1.1.3.- Quantitativos de superfícies**

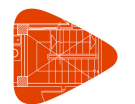

# **Relatórios**

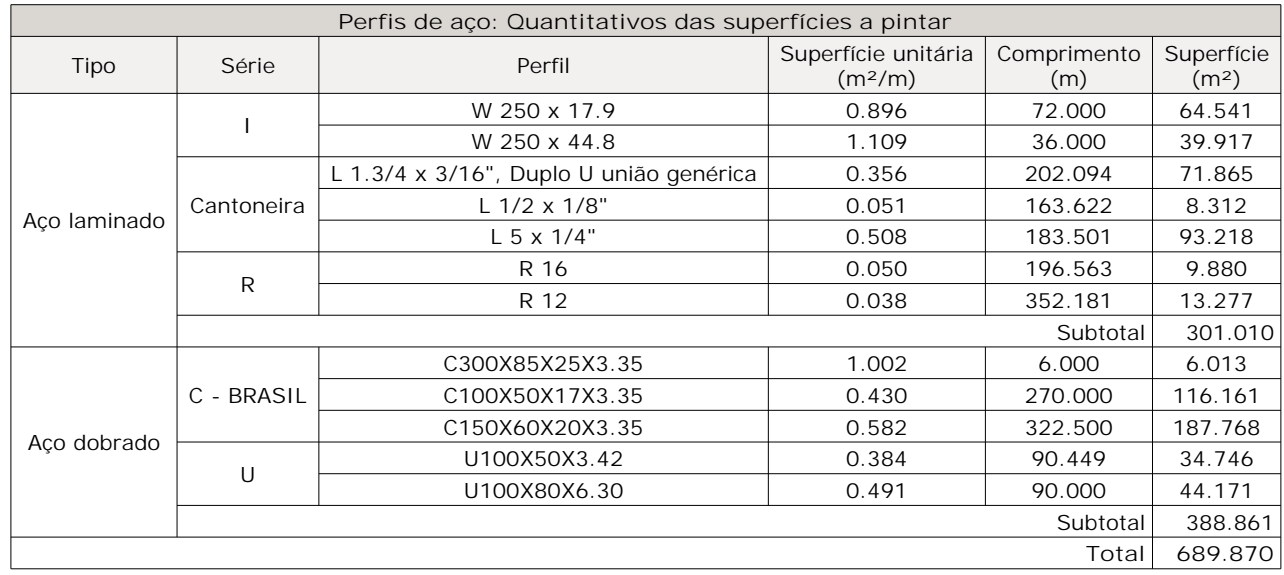

### **2.- LIGAÇÕES**

### **2.1.- Especificações**

Norma:

ABNT NBR 8800:2008: Projeto de estruturas de aço e de estruturas mistas de aço e concreto de edificios. Artículo 6: Condições específicas para o dimensionamento de ligações metálicas.

Materiais:

- Perfis (Material base): A-572 345MPa.

- Material de adição (soldas): Eletrodos das séries E60XX e E70XX. Para os materiais utilizados e o procedimento de solda SMAW (Arco elétrico com eletrodo revestido), cumprem-se as condições de compatibilidade entre materiais exigidas pelo item 6.2.4 ABNT NBR 8800:2008.

Definições para soldas em ângulo:

- Garganta efetiva: é igual à menor distância medida desde a raiz à face plana teórica da solda (item 6.2.2.2 b) ABNT NBR 8800:2008).

- Lado do cordão: é o menor dos dois lados situados nas faces de fusão do maior triângulo que pode ser inscrito na seção da solda (item 6.2.2.2 b) ABNT NBR 8800:2008).

- Raiz da solda: é a interseção das faces de fusão (item 6.2.2.2 b) ABNT NBR 8800:2008).

- Comprimento efetivo do cordão de solda: é igual ao comprimento total da solda com dimensões uniformes, incluídos os retornos (item 6.2.2.2 c) ABNT NBR 8800:2008).

Disposições construtivas:

1) As prescrições consideradas neste projeto aplicam-se a ligações soldadas nas quais:

- Os aços das peças a unir têm um limite elástico não superior a 100 ksi [690 MPa] (item 1.2 (1) AWS D1.1/D1.1M:2002).

- As espessuras das peças a unir são pelo menos de 1/8 in [3mm] (item 1.2 (2) AWS D1.1/D1.1M:2002).

- As peças soldadas não são de seção tubular.

2) Em soldas de topo de penetração total ou parcial verifica-se que:

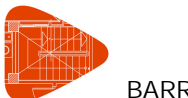

BARRACAO METAL **BARRACAO METAL** Data: 08/05/22

- O comprimento efetivo das soldas de penetração total ou parcial é igual ao seu comprimento total, o qual é igual ao comprimento da parte unida (item 6.2.2.1 b) ABNT NBR 8800:2008).

- Em soldas de penetração total, a garganta efetiva é igual à menor espessura das peças unidas (item 6.2.2.1 c) ABNT NBR 8800:2008).

- Em soldas de penetração parcial, a espessura mínima da garganta efetiva cumpre os valores da seguinte tabela:

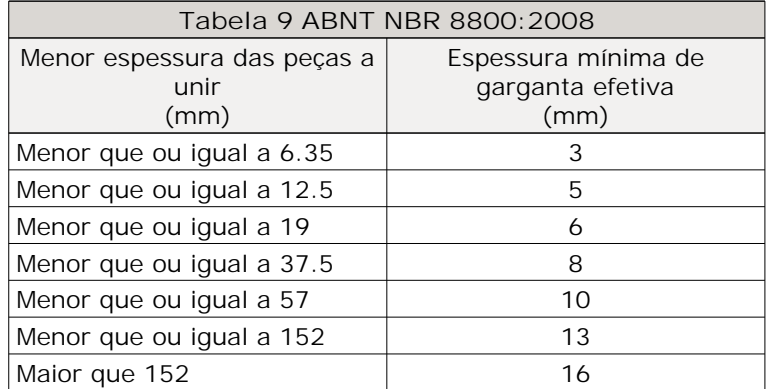

- A espessura de garganta efetiva das soldas de penetração parcial determina-se segundo a tabela 5 ABNT NBR 8800:2008.

- 3) Em soldas em ângulo verifica-se que:
	- O tamanho mínimo do lado de uma solda de ângulo cumpre os valores da seguinte tabela:

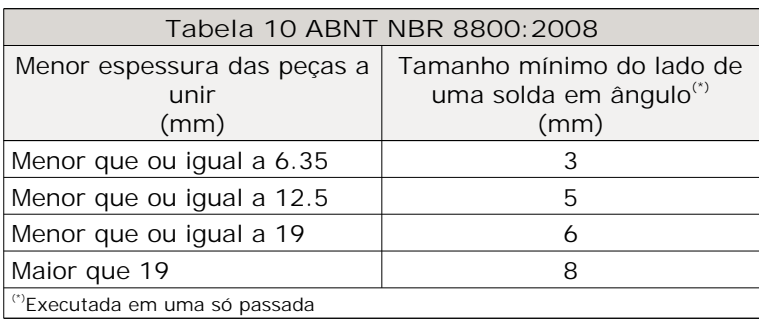

- O tamanho máximo do lado de uma solda em ângulo ao longo das bordas de peças soldadas cumpre o especificado no item 6.2.6.2.2 ABNT NBR 8800:2008, o qual exige que:

- ao longo das bordas de material com espessura inferior a 6.35 mm, seja menor ou igual à espessura do material.

- ao longo das bordas de material com espessura igual ou superior 6.35 mm, seja menor ou igual à espessura do material menos 1.5 mm.

- O comprimento efetivo de um cordão de solda em ângulo cumpre que é maior que ou igual a 4 vezes o tamanho do seu lado, ou que o lado não se considera maior que o 25 % do comprimento efetivo da solda. Além disso, o comprimento efetivo de uma solda em ângulo exposta a qualquer solicitação de cálculo não é inferior a 40 mm (item 6.2.6.2.3 ABNT NBR 8800:2008).

4) No detalhe das soldas indica-se o comprimento efetivo do cordão (comprimento sobre o qual o cordão tem o seu tamanho completo). Para alcançar tal comprimento, pode ser necessário prolongar o cordão rodeando os cantos, com o mesmo tamanho de cordão.

5) As soldas de ângulo de ligações em 'T' com ângulos menores que 30° não se consideram como

# **Relatórios**

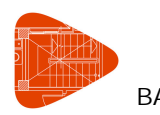

efetivas para a transmissão das cargas aplicadas (item 2.3.3.4 AWS D1.1/D1.1M:2002).

6) Nos processos de fabricação e montagem deverão ser cumpridos os requisitos indicados no capítulo 5 de AWS D1.1/D1.1M:2002. No que diz respeito à preparação do metal base, exige-se que as superfícies sobre as quais se depositará o metal de adição devem ser suaves, uniformes, e livres de fissuras e outras descontinuidades que afetariam a qualidade ou resistência da solda. As superfícies a soldar, e as superfícies adjacentes a uma solda, deverão estar também livres de lâminas, escamas, óxido solto ou aderido, escória, ferrugem, umidade, óleo, gordura e outros materiais estranhos que impeçam uma solda apropriada ou produzam emissões prejudiciais.

#### Verificações:

- A resistência de cálculo dos cordões de solda determina-se de acordo com o item 6.2.5 ABNT NBR 8800:2008.

- O método utilizado para a verificação da resistência dos cordões de solda é aquele em que as tensões calculadas nos cordões (resultante vetorial), consideram-se como tensões de corte aplicadas sobre a área efetiva (item 2.5.4.1 AWS D1.1/D1.1M:2002).

- A área efetiva de um cordão de solda é igual ao produto do comprimento efetivo do cordão pela espessura de garganta efetiva (itens 6.2.2.1 a) e 6.2.2.2 a) ABNT NBR 8800:2008).

- Na verificação da resistência dos cordões de solda considerou-se uma solicitação mínima de cálculo de 45kN (item 6.1.5.2 ABNT NBR 8800:2008).

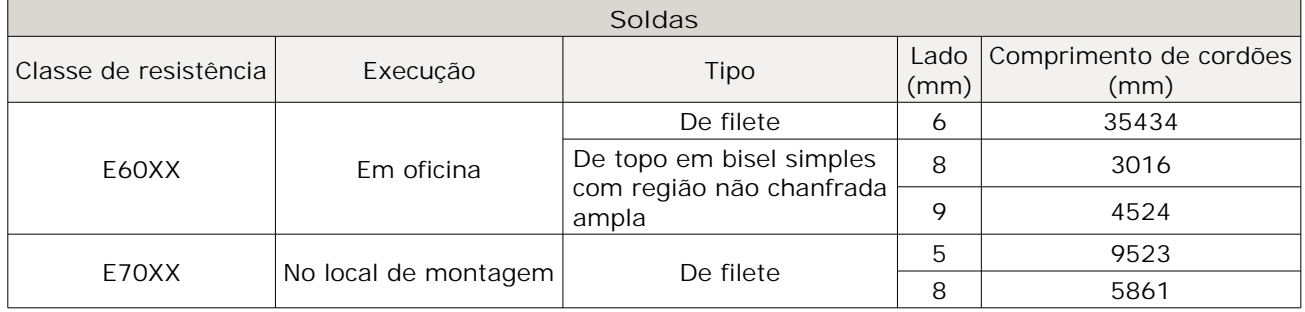

### **2.2.- Quantit.**

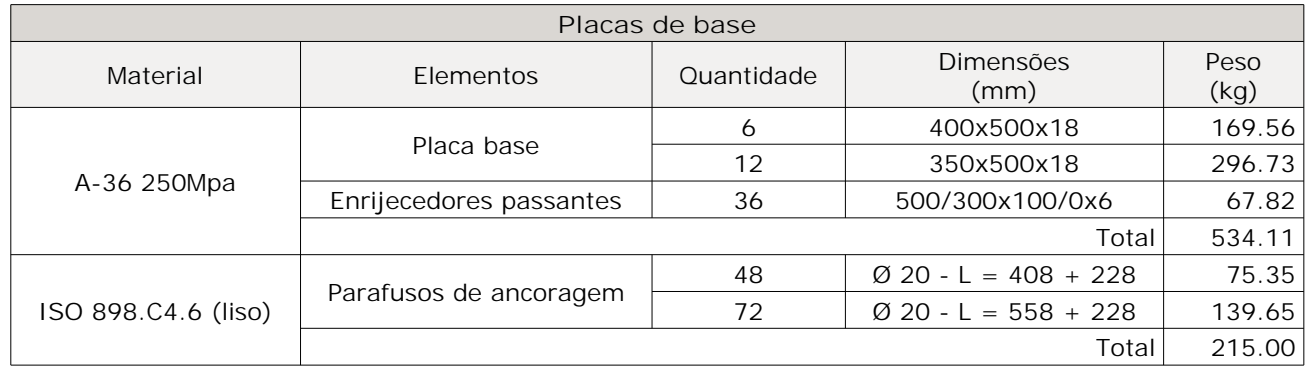